# LINEE GUIDA

## DIPARTIMENTO DEL TESORO – CORTE DEI CONTI

Revisione periodica delle partecipazioni pubbliche Art. 20 D.Lgs. n. 175/2016

Censimento annuale delle partecipazioni pubbliche Art. 17 D.L. n. 90/2014

## **INDICE**

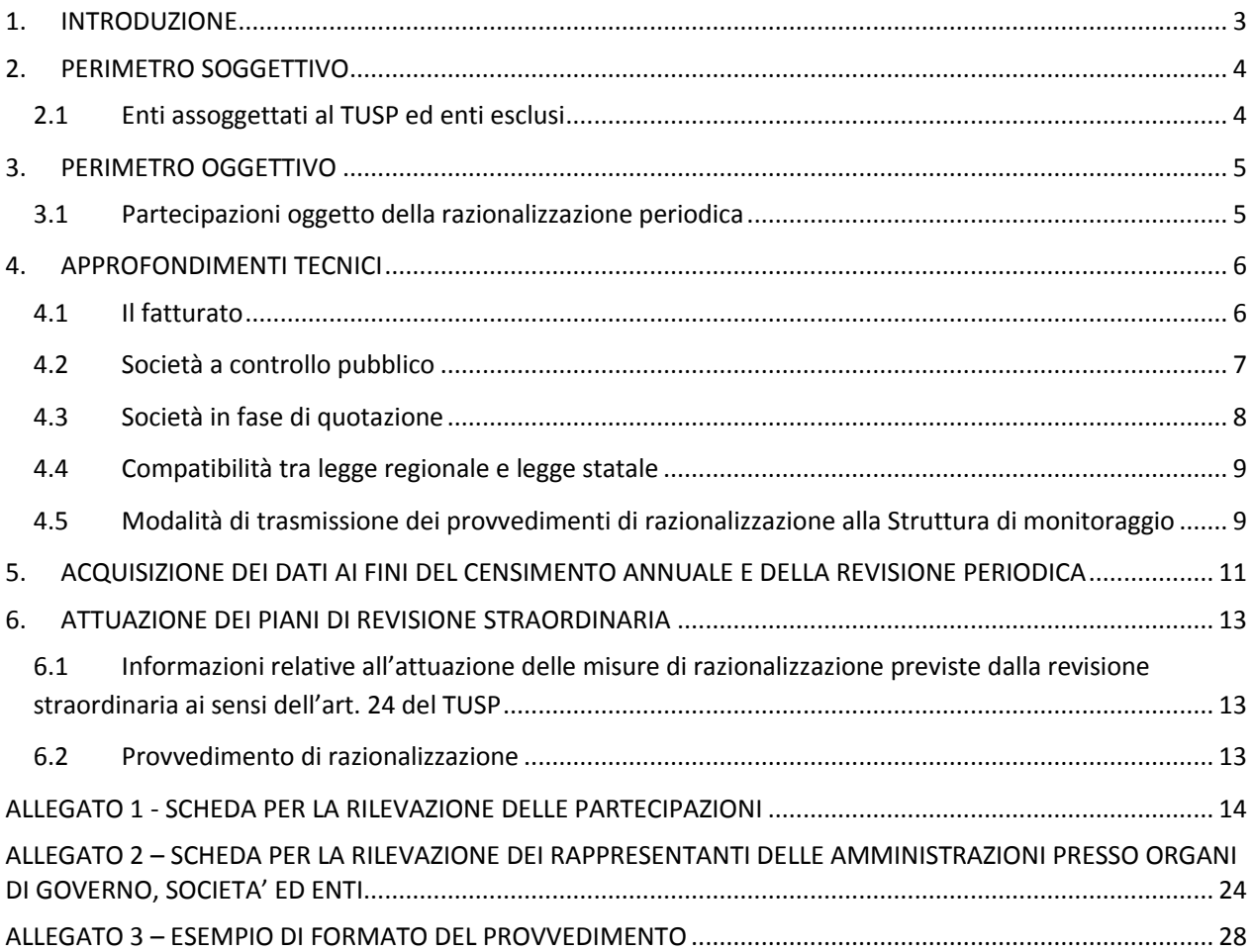

## <span id="page-2-0"></span>1. INTRODUZIONE

In base all'articolo 24, comma 1, del decreto legislativo 19 agosto 2016, n. 175, recante Testo Unico in materia di società a partecipazione pubblica (TUSP), ciascuna amministrazione pubblica, entro il 30 settembre 2017, era chiamata a effettuare, con provvedimento motivato, la ricognizione straordinaria delle partecipazioni possedute alla data del 23 settembre 2016, individuando quelle da alienare o da assoggettare alle misure di razionalizzazione di cui all'articolo 20 del TUSP.

L'esito della ricognizione, anche in caso negativo, doveva essere comunicato al MEF, entro il 31 ottobre 2017 (scadenza poi differita al 10 novembre 2017), esclusivamente secondo le modalità di cui all'articolo 17 del Decreto-Legge 24 giugno 2014, n. 90, vale a dire tramite l'applicativo *Partecipazioni* del Portale Tesoro [https://portaletesoro.mef.gov.it/.](https://portaletesoro.mef.gov.it/)

Una volta operata tale ricognizione straordinaria, le pubbliche amministrazioni hanno l'obbligo, ai sensi dell'art. 20 del TUSP, di procedere annualmente alla revisione periodica delle partecipazioni detenute predisponendo, ove ne ricorrano i presupposti, un piano di riassetto per la loro razionalizzazione.

A tale obbligo sono tenute le amministrazioni di cui all'articolo 1, comma 2, del decreto legislativo 30 marzo 2001, n. 165, i loro consorzi o associazioni per qualsiasi fine istituiti, gli enti pubblici economici e le autorità di sistema portuale (art. 2, comma 1, lettera a), del TUSP).

Con il presente documento, alla luce dell'attività svolta dalla Struttura e dei quesiti specifici posti dagli enti pubblici che hanno effettuato la revisione straordinaria delle proprie partecipazioni, si forniscono alle amministrazioni interessate le linee guida per la redazione del provvedimento da adottare ai sensi dell'art. 20 del TUSP.

Tali linee guida contengono, altresì, chiarimenti concernenti i dati da comunicare per il censimento annuale delle partecipazioni di cui all'art. 17 del D.L. 24 giugno 2014, n. 90 (capitolo 5) nonché ulteriori specifiche relative all'attuazione dei piani di revisione straordinaria di cui all'art. 24 del TUSP (capitolo 6).

Si rammenta che, a seguito della sottoscrizione del protocollo di intesa, nel maggio 2016, tra il Ministero dell'Economia e delle Finanze e il Presidente della Corte dei conti, le informazioni raccolte dal Dipartimento del tesoro sono utilizzate anche dalla Corte dei conti per le proprie attività istituzionali di referto e di controllo.

## <span id="page-3-0"></span>2. PERIMETRO SOGGETTIVO

#### <span id="page-3-1"></span>2.1 Enti assoggettati al TUSP ed enti esclusi

Le amministrazioni tenute alla comunicazione dei piani di razionalizzazione periodica sono quelle indicate nell'art. 1, comma 2, del D.Lgs. 30 marzo 2001, n. 165, nonché i loro consorzi o associazioni per qualsiasi fine istituiti, gli enti pubblici economici e le autorità di sistema portuale.

In particolare, l'art. 1, comma 2, del D.Lgs. n. 165 del 2001, stabilisce che: *"Per amministrazioni pubbliche si intendono tutte le amministrazioni dello Stato, ivi compresi gli istituti e scuole di ogni ordine e grado e le istituzioni educative, le aziende ed amministrazioni dello Stato ad ordinamento autonomo, le Regioni, le Province, i Comuni, le Comunità montane, e loro consorzi e associazioni, le istituzioni universitarie, gli Istituti autonomi case popolari, le Camere di commercio, industria, artigianato e agricoltura e loro associazioni, tutti gli enti pubblici non economici nazionali, regionali e locali, le amministrazioni, le aziende e gli enti del Servizio sanitario nazionale, l'Agenzia per la rappresentanza negoziale delle pubbliche amministrazioni (ARAN) e le Agenzie di cui al decreto legislativo 30 luglio 1999, n. 300. Fino alla revisione organica della disciplina di settore, le disposizioni di cui al presente decreto continuano ad applicarsi anche al CONI"*.

Con riferimento ai consorzi costituiti tra Comuni, si specifica quanto segue.

I consorzi tra Comuni, che non rivestono forma societaria, rientrano nel perimetro soggettivo del TUSP e, pertanto, sono tenuti ad adottare i piani di razionalizzazione periodica delle partecipazioni da essi detenute. Non sono oggetto di razionalizzazione le partecipazioni degli enti comunali in detti consorzi.

## <span id="page-4-0"></span>3. PERIMETRO OGGETTIVO

### <span id="page-4-1"></span>3.1 Partecipazioni oggetto della razionalizzazione periodica

Come delineato all'articolo 1, comma 1, del TUSP, le disposizioni dello stesso TUSP si applicano avendo riguardo alle partecipazioni detenute dalle amministrazioni in società a totale o parziale partecipazione pubblica, sia diretta che indiretta (c.d. perimetro oggettivo).

Ai sensi dell'art. 2, comma 1, lett. f), dello stesso TUSP, per "partecipazione" si deve intendere *"la titolarità di rapporti comportanti la qualità di socio in società o la titolarità di strumenti finanziari che attribuiscono diritti amministrativi"*.

Una società si considera:

- partecipata direttamente, quando l'amministrazione è titolare di rapporti comportanti la qualità di socio o di strumenti finanziari che attribuiscono diritti amministrativi nella società;
- partecipata indirettamente, quando la partecipazione è detenuta dall'amministrazione per il tramite di società o altri organismi soggetti al controllo da parte di una singola amministrazione o di più pubbliche amministrazioni congiuntamente.

Pertanto, rientrano fra le "partecipazioni indirette" soggette alle disposizioni del TUSP sia le partecipazioni detenute da una pubblica amministrazione tramite una società o un organismo controllati dalla medesima (controllo solitario), sia le partecipazioni detenute in una società o in un organismo controllati congiuntamente da più Pubbliche Amministrazioni (controllo congiunto).

Con riferimento a quest'ultimo caso, in considerazione del fatto che la "tramite" è controllata da più enti, ai fini dell'analisi della partecipazione e dell'eventuale individuazione delle misure di razionalizzazione da adottare ai sensi dell'art. 20 del TUSP, le Amministrazioni che controllano la società "tramite" sono invitate a utilizzare opportune modalità di coordinamento (tra queste, ad esempio, la conferenza di servizi) per determinare una linea di indirizzo univoca sulle misure di razionalizzazione da adottare, da rendere nota agli organi societari

Si precisa, inoltre, che la nozione di organismo "tramite" non comprende gli enti che rientrano nell'ambito soggettivo di applicazione del TUSP ai sensi del menzionato articolo 2, comma 1, lett. a), come i consorzi di cui all'art. 31 del TUEL e le aziende speciali di cui all'art. 114 del TUEL che dovranno procedere ad adottare un autonomo provvedimento di razionalizzazione periodica delle partecipazioni pubbliche detenute.

## <span id="page-5-0"></span>4. APPROFONDIMENTI TECNICI

## <span id="page-5-1"></span>4.1 Il fatturato

L'art. 20, comma 2, lett. d), del TUSP, stabilisce che le amministrazioni pubbliche devono adottare misure di razionalizzazione per le partecipazioni detenute in società che, nel triennio precedente, hanno conseguito un fatturato medio non superiore a un milione di euro. Ai sensi dell'art. 26, comma 12-quinquies, del TUSP, detta soglia è ridotta a cinquecentomila euro fino all'adozione dei piani di razionalizzazione riferiti al 31 dicembre 2019.

Nell'applicazione di tale norma si deve fare riferimento al bilancio individuale di ciascuna società partecipata con specifico riferimento all'area ordinaria della gestione aziendale, al fine di individuare la misura della "dimensione economica" dell'impresa.

Pertanto, al fine di consentire l'omogenea applicazione del citato articolo 20, comma 2, lett. d), del TUSP, si riportano, nella tabella sottostante, le modalità di calcolo del fatturato, definite con riferimento alle singole voci del conto economico ritenute rilevanti per ciascuna attività considerata*.*

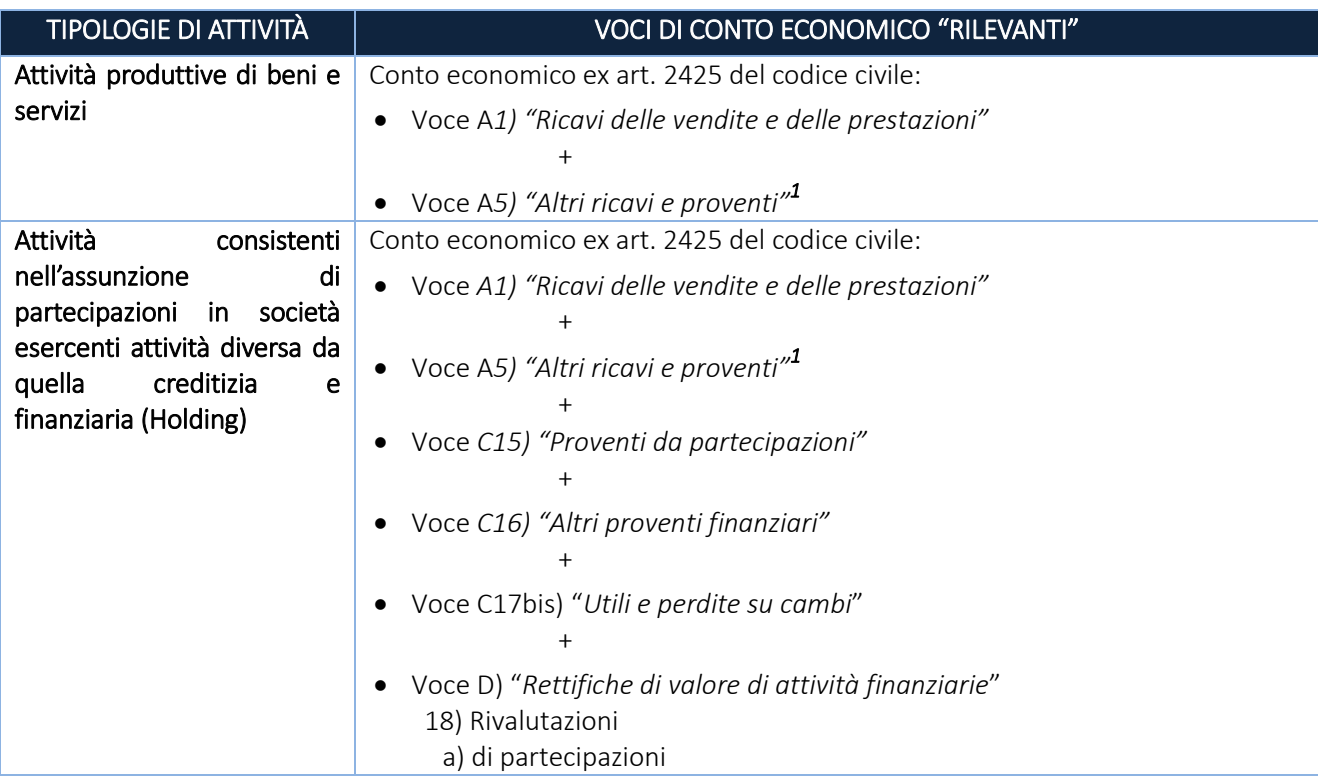

 $\overline{a}$ 

**<sup>1</sup> Qualora in tale voce siano inclusi i contributi in conto esercizio, nel provvedimento occorrerà fornire adeguata illustrazione della natura di tali poste e le motivazioni giuridiche alla base dell'inclusione**.

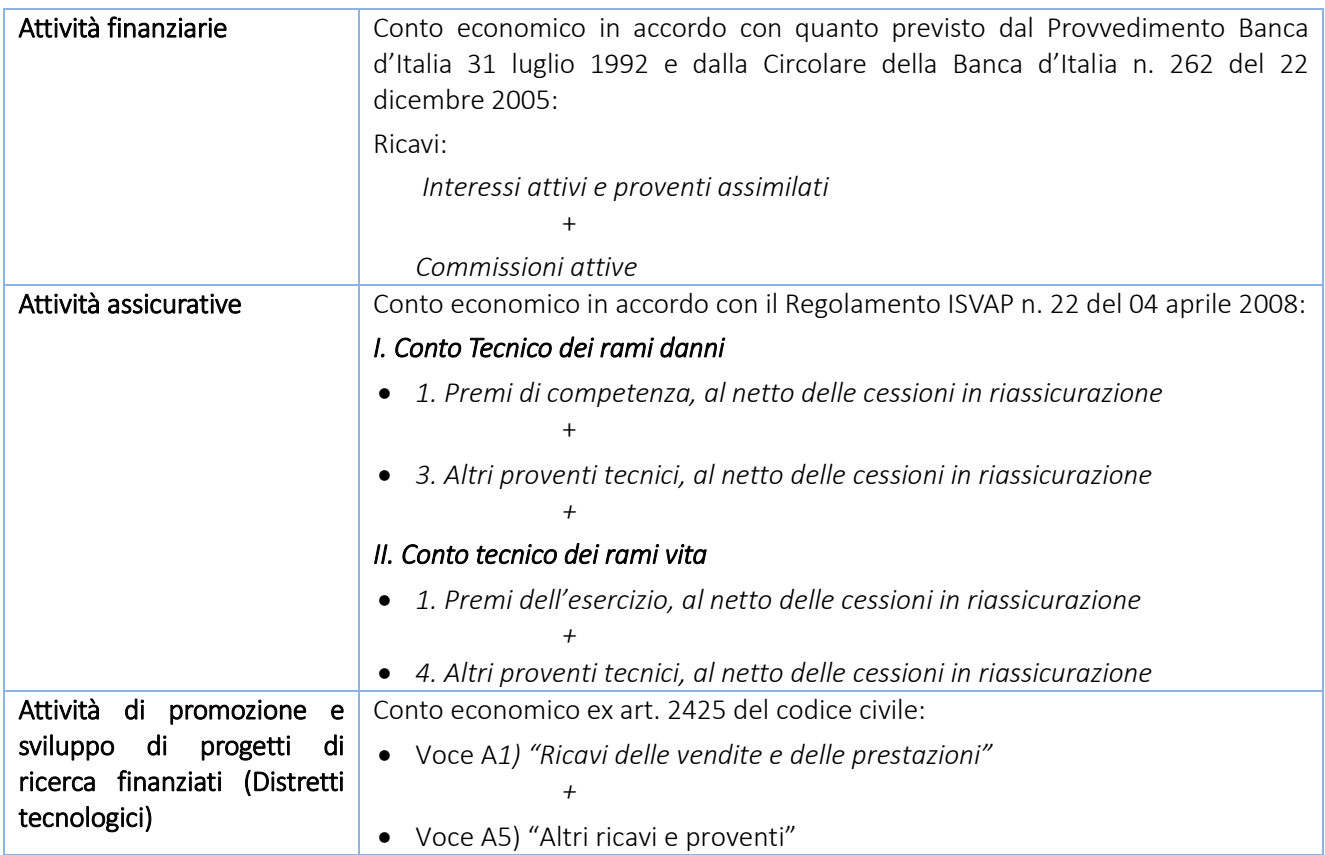

## <span id="page-6-0"></span>4.2 Società a controllo pubblico

La nozione di "società a controllo pubblico" risulta dal combinato disposto delle lettere b) ed m) del comma 1 dell'articolo 2 del TUSP.

Sulla corretta individuazione di tale nozione, si richiamano le indicazioni contenute nell'orientamento concernente "*la nozione di "società a controllo pubblico" di cui all'articolo 2, comma 1, lett. m), del decreto legislativo 19 agosto 2016, n. 175*" pubblicato lo scorso 15 febbraio 2018 sul sito istituzionale del Dipartimento del tesoro *[www.dt.mef.gov.it](http://www.dt.mef.gov.it/)*.

In via esemplificativa, la fattispecie della "società a controllo pubblico" ricorre nelle seguenti ipotesi:

#### Controllo solitario:

- 1. controllo solitario il socio dispone della maggioranza assoluta dei voti in assemblea ordinaria;
- 2. controllo solitario il socio dispone di voti sufficienti per esercitare un'influenza dominante nell'assemblea ordinaria;
- 3. controllo solitario il socio esercita il controllo grazie a vincoli contrattuali con la società.

#### Controllo congiunto:

- 1. controllo congiunto una pluralità di soci esercita il controllo per effetto di norme di legge, di norme statutarie o di patti parasociali;
- 2. controllo congiunto una pluralità di soci dispone della maggioranza assoluta dei voti esercitabili nell'assemblea ordinaria ed esercita il controllo, anche tramite comportamenti concludenti;
- 3. controllo congiunto una pluralità di soci dispone di voti sufficienti per esercitare un'influenza dominante nell'assemblea ordinaria, anche tramite comportamenti concludenti;
- 4. controllo congiunto una pluralità di soci esercita il controllo grazie a vincoli contrattuali con la società.

#### <span id="page-7-0"></span>4.3 Società in fase di quotazione

L'art. 2, comma 1, lett. p), del TUSP, considera quotate: "*p) … le società a partecipazione pubblica che emettono azioni quotate in mercati regolamentati<sup>2</sup> ; le società che hanno emesso, alla data del 31 dicembre 2015, strumenti finanziari, diversi dalle azioni, quotati in mercati regolamentati"*.

A tali società, per espressa previsione dell'art. 1, comma 5, del TUSP, si applicano le disposizioni ivi indicate "solo se espressamente previsto"; così pure tali disposizioni si applicano, solo se espressamente previsto, anche alle società partecipate da società quotate.

Tuttavia, se le società partecipate dalla società "tramite" quotata sono controllate o partecipate da Amministrazioni pubbliche, a tali società si applicano comunque le disposizioni del TUSP.

Se una società ha avviato la procedura di quotazione di strumenti finanziari diversi dalle azioni a partire dal 23 settembre 2016 in poi, non può essere considerata una società quotata ai sensi del TUSP e non potrà essere considerata una società quotata neanche se la procedura di quotazione si concludesse positivamente.

Parimenti, non può essere considerata quotata la società che, pur avendo adottato entro la data del 30 giugno 2016 atti volti all'emissione di strumenti finanziari, diversi dalle azioni, quotati in mercati regolamentati, non ha concluso il procedimento di quotazione entro il 23 settembre 2017.

 $\overline{a}$ 

<sup>2</sup> Sulla nozione di "mercato regolamentato", si richiama il contenuto dell'orientamento concernente "*la nozione di mercato regolamentato contenuta nella definizione di "società quotate" di cui all'articolo 2 del D.Lgs. 19 agosto 2016, n. 175*", pubblicato lo scorso 22 giugno 2018 sul sito istituzionale del Dipartimento del tesoro *[www.dt.mef.gov.it.](http://www.dt.mef.gov.it/)*

Inoltre, se una società ha emesso, alla data del 31 dicembre 2015, strumenti finanziari, diversi dalle azioni, quotati in mercati regolamentati, la società cesserà di essere considerata "quotata" dal momento della scadenza dei predetti strumenti finanziari.

Infine, l'art. 26, comma 4, del TUSP stabilisce che se entro il 23 marzo 2018 la società interessata ha deliberato la quotazione delle proprie azioni in mercati regolamentati con provvedimento comunicato alla Corte dei conti e ha presentato domanda di ammissione alla quotazione, godrà del regime applicabile alle società quotate, se il procedimento di quotazione si è concluso.

### <span id="page-8-0"></span>4.4 Compatibilità tra legge regionale e legge statale

In forza del criterio di riparto di competenze tra Stato, Regioni ed enti locali sancito nell'articolo 117 della Costituzione, le disposizioni contenute nel TUSP si applicano anche alle Regioni a statuto ordinario e agli enti locali.

Peraltro, sulle disposizioni contenute nel decreto legislativo 16 giugno 2017, n. 100, di integrazione e correzione del TUSP, è stata acquisita, nella Conferenza unificata del 16 marzo 2017, l'intesa tra Stato, Regioni ed enti locali al fine di sanare il *deficit* partecipativo rilevato dalla Corte Costituzionale nella sentenza 25 novembre 2016, n. 251.

Quanto all'applicabilità delle norme del TUSP alle regioni a statuto speciale e alle province autonome di Trento e di Bolzano, l'articolo 23 del TUSP, rubricato "*Clausola di salvaguardia*", testualmente dispone: *"Le disposizioni del presente decreto si applicano nelle Regioni a statuto speciale e nelle province autonome di Trento e di Bolzano compatibilmente con i rispettivi statuti e le relative norme di attuazione, anche con riferimento alla legge costituzionale 18 ottobre 2001, n. 3."*.

Pertanto, le disposizioni del TUSP, adottate con atto avente forza di legge ordinaria, si applicano nelle Regioni a statuto speciale e nelle province autonome di Trento e di Bolzano solo se contengono una disciplina compatibile con quella eventualmente prevista, per la medesima materia, dai loro statuti, adottati con legge costituzionale, e dalle relative norme di attuazione.

## <span id="page-8-1"></span>4.5 Modalità di trasmissione dei provvedimenti di razionalizzazione alla Struttura di monitoraggio

Le amministrazioni sono tenute a comunicare alla Struttura di monitoraggio gli elementi contenuti nel provvedimento approvato ai sensi dell'art. 20 del TUSP; tale comunicazione deve essere effettuata esclusivamente attraverso l'applicativo *Partecipazioni* del Portale Tesoro [https://portaletesoro.mef.gov.it](https://portaletesoro.mef.gov.it/)

In particolare, l'adempimento prevede:

- la comunicazione in formato elaborabile delle informazioni relative a ciascuna partecipazione e alla relativa società partecipata, richieste dalla Struttura per rappresentare, in maniera standardizzata ed omogenea, l'analisi effettuata e le misure di razionalizzazione eventualmente adottate;
- l'invio telematico del provvedimento adottato, da effettuarsi anche nel caso in cui l'Amministrazione non detenga partecipazioni in società ricadenti nel perimetro oggettivo del TUSP. Il documento deve essere completo, inclusi gli eventuali allegati;
- la validazione della trasmissione dei dati e del provvedimento.

A seguito della validazione, l'Amministrazione riceverà un messaggio di posta elettronica di notifica dell'avvenuta trasmissione, con l'indicazione del numero di protocollo assegnato dal Dipartimento del tesoro al provvedimento caricato nell'applicativo.

Si sottolinea che solo al termine della procedura di validazione e trasmissione mediante l'applicativo *Partecipazioni*, l'Amministrazione sarà considerata adempiente agli obblighi di comunicazione nei confronti della Struttura di monitoraggio (art. 20, comma 3, del TUSP).

Si evidenzia che rientra nella responsabilità dell'Amministrazione dichiarante verificare accuratamente, prima di procedere con la validazione e trasmissione, la correttezza dei dati inseriti a sistema e la loro coerenza con il contenuto del provvedimento adottato, nonché il corretto caricamento della parte documentale. Una volta effettuata la validazione, le informazioni inserite e il provvedimento caricato non sono più modificabili.

Per completezza, si rammenta che l'Amministrazione è tenuta a trasmettere i provvedimenti di cui all'art. 20 del TUSP anche alla Sezione competente della Corte dei conti.

## <span id="page-10-0"></span>5. ACQUISIZIONE DEI DATI AI FINI DEL CENSIMENTO ANNUALE E DELLA REVISIONE PERIODICA

Con riferimento alle partecipazioni detenute alla data del 31 dicembre 2017, gli adempimenti a carico delle Amministrazioni previsti dall'art. 20 del D. Lgs. n.175/2016 (TUSP) in materia di *razionalizzazione periodica* si integreranno con quelli stabiliti dall'art. 17 del D.L. n. 90 del 2014 per la rilevazione annuale delle *partecipazioni e dei rappresentanti* condotta dal Dipartimento del tesoro e condivisa con la Corte dei conti.

Pertanto, attraverso l'applicativo Partecipazioni del Portale Tesoro [https://portaletesoro.mef.gov.it](https://portaletesoro.mef.gov.it/) saranno acquisiti sia i dati relativi alla razionalizzazione periodica (informazioni in formato elaborabile contenute nei provvedimenti, nonché il documento approvato) sia i dati richiesti ai fini del censimento annuale delle partecipazioni e dei rappresentanti nominati negli organi di governo delle società ed enti.

Rimandando per le istruzioni di dettaglio ai documenti di supporto per la comunicazione dei dati, che saranno resi disponibili all'avvio della rilevazione, si forniscono di seguito le principali indicazioni sulle partecipazioni oggetto di comunicazione e sulle informazioni che saranno richieste. L'applicativo, che sarà rinnovato per consentire una più agevole comunicazione delle partecipazioni indirette, come di consueto, non richiederà l'inserimento dei dati acquisiti da registri ufficiali (InfoCamere, Punto fisco, Consob) o già inseriti dall'utente che ha censito la partecipata per primo. Per i soggetti non tenuti alla razionalizzazione periodica (ossia non ricompresi tra le amministrazioni pubbliche, come definite dall'art. 2, comma 1, lett.a), del TUSP), inoltre, l'applicativo non richiederà la compilazione delle "sezioni" relative alla verifica del rispetto del TUSP.

In particolare, a seguito della "unificazione" dei due adempimenti, saranno oggetto di comunicazione:

- 1. tutte le partecipazioni dirette detenute in società ed enti, in maniera del tutto analoga ai precedenti censimenti annuali condotti dal Dipartimento del tesoro;
- 2. tutte le partecipazioni indirette di primo livello detenute in società per il tramite di società o di organismi. Non sono considerati "organismi tramite" i soggetti che rientrano nel perimetro soggettivo del TUSP, come - a titolo esemplificativo - i consorzi e le aziende speciali di cui, rispettivamente all'art. 31 e all'art. 114 del TUEL, le associazioni, gli enti pubblici economici, gli enti pubblici non economici. A differenza dei precedenti censimenti, pertanto, non devono essere comunicate le partecipazioni detenute indirettamente attraverso enti rientranti nel perimetro soggettivo del TUSP, dal momento che spetterà a detti enti l'onere di censirle e di sottoporle a revisione periodica;
- 3. tutte le partecipazioni indirette di livello superiore al primo detenute in società per il tramite di società controllate o di organismi controllati dall'amministrazione.

Con riferimento alle società e agli enti censiti, come per le passate rilevazioni annuali del Dipartimento del tesoro, saranno richiesti dati relativi all'anagrafica e al bilancio, informazioni sui servizi svolti in favore dell'amministrazione e sui flussi finanziari iscritti nel bilancio dell'amministrazione derivanti dal rapporto di partecipazione.

Le amministrazioni saranno tenute, inoltre, a comunicare le informazioni relative ai propri rappresentanti in organi di governo di società e di enti, partecipati o meno.

Con riferimento alle partecipazioni nelle società che rientrano nel perimetro oggettivo del TUSP, dovranno essere comunicate anche le informazioni necessarie allo svolgimento delle attività di monitoraggio nonché l'esito della revisione periodica indicato nel provvedimento adottato ai sensi dell'art. 20 del TUSP.

In allegato al presente documento, sono disponibili le schede, in formato elaborabile, che sintetizzano le informazioni richieste per:

- il censimento annuale delle partecipazioni detenute dalle amministrazioni *(Allegato 1 Scheda Partecipazioni)*;
- la rilevazione dei rappresentanti delle amministrazioni presso organi di governo di società ed enti partecipati e non partecipati *(Allegato 2 - Scheda Rappresentanti)*;
- la razionalizzazione periodica delle partecipazioni (art. 20 del TUSP) *(All'interno dell'Allegato 3 – Esempio di Formato del Provvedimento)*.

All'interno delle schede, per i campi in cui è prevista la scelta di un'opzione sono stati predisposti gli stessi valori dei menu a tendina presenti nell'applicativo *Partecipazioni* del Portale Tesoro *[https://portaletesoro.mef.gov.it](https://portaletesoro.mef.gov.it/)* (si veda figura sotto riportata). In tal caso, per la compilazione del file*,* bisogna cliccare sulla cella e selezionare la voce appropriata.

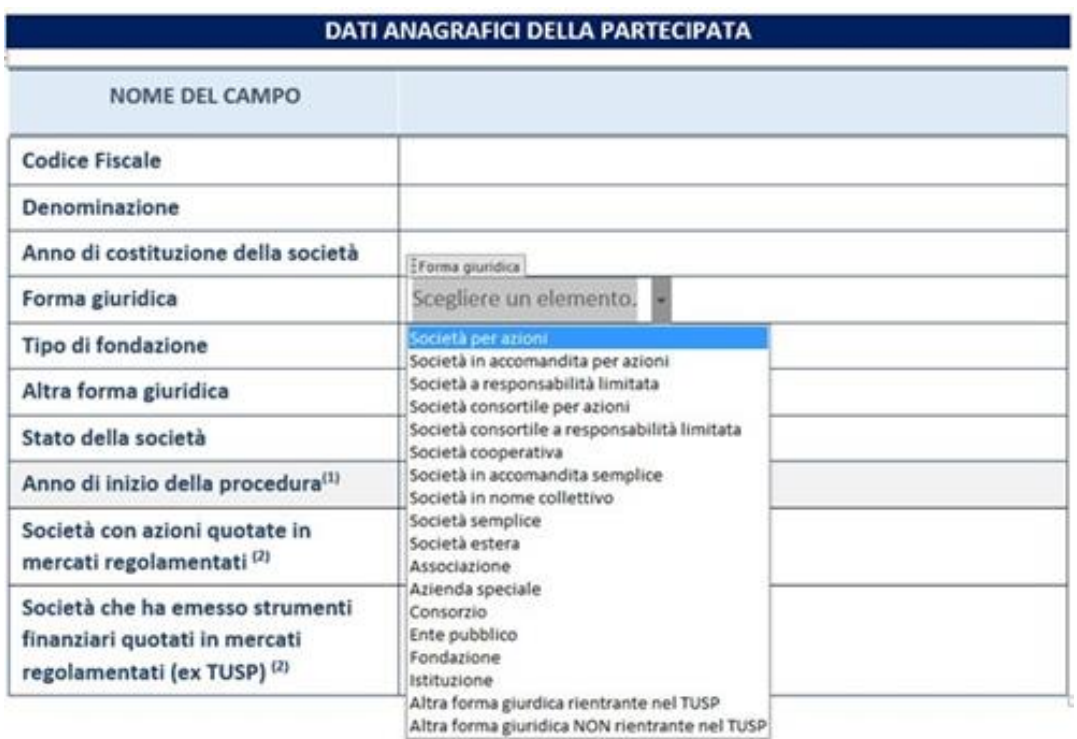

## <span id="page-12-0"></span>6. ATTUAZIONE DEI PIANI DI REVISIONE STRAORDINARIA

## <span id="page-12-1"></span>6.1 Informazioni relative all'attuazione delle misure di razionalizzazione previste dalla revisione straordinaria ai sensi dell'art. 24 del TUSP

L'articolo 24, comma 1, del TUSP, ha chiamato ciascuna amministrazione pubblica ad effettuare con provvedimento motivato, entro il 30 settembre 2017, la ricognizione straordinaria delle partecipazioni possedute alla data del 23 settembre 2016, individuando quelle da alienare o da assoggettare alle misure di razionalizzazione di cui all'articolo 20, commi 1 e 2, del TUSP.

In relazione a tale ricognizione, il successivo comma 4 dell'art. 24 del TUSP dispone che l'alienazione delle partecipazioni, individuate nel provvedimento, debba avvenire entro un anno dalla conclusione della ricognizione straordinaria.

A tal proposito, la Struttura di monitoraggio ha richiesto alle Amministrazioni che hanno previsto - nei piani di revisione straordinaria - l'alienazione di partecipazioni o il recesso dalle società partecipate, di comunicare, mediante una nuova funzionalità presente all'interno dell'applicativo "Partecipazioni" del Portale Tesoro, le informazioni relative allo stato di attuazione delle relative procedure.

#### <span id="page-12-2"></span>6.2 Provvedimento di razionalizzazione

L'articolo 20 del TUSP dispone che ai fini della revisione periodica cui le amministrazioni sono chiamate ad ottemperare annualmente, le stesse devono effettuare con proprio provvedimento un'analisi dell'assetto complessivo delle società in cui detengono partecipazioni dirette o indirette, predisponendo, qualora ricorrano i presupposti previsti dal successivo comma 2 dello stesso articolo, un piano di riassetto per la loro razionalizzazione.

Il provvedimento di cui sopra, adeguatamente motivato, deve essere adottato dall'organo dell'ente che, nel rispetto delle regole della propria organizzazione, può impegnare e manifestare all'esterno la volontà dell'ente medesimo al fine di far ricadere su quest'ultimo gli effetti dell'attività compiuta. Per gli enti locali è da intendersi che il provvedimento deve essere approvato con delibera consiliare*.* 

Il provvedimento deve anche contenere una descrizione delle attività compiute dall'ente in attuazione del provvedimento di revisione straordinaria adottato ai sensi dell'art. 24 del TUSP*.*

Al fine di facilitare la redazione del provvedimento si riporta in allegato uno schema che può essere utilizzato come supporto per la stesura (Allegato 3 – Esempio di formato del Provvedimento).

## <span id="page-13-0"></span>ALLEGATO 1 - SCHEDA PER LA RILEVAZIONE DELLE PARTECIPAZIONI

#### **DATI ANAGRAFICI DELLA PARTECIPATA**

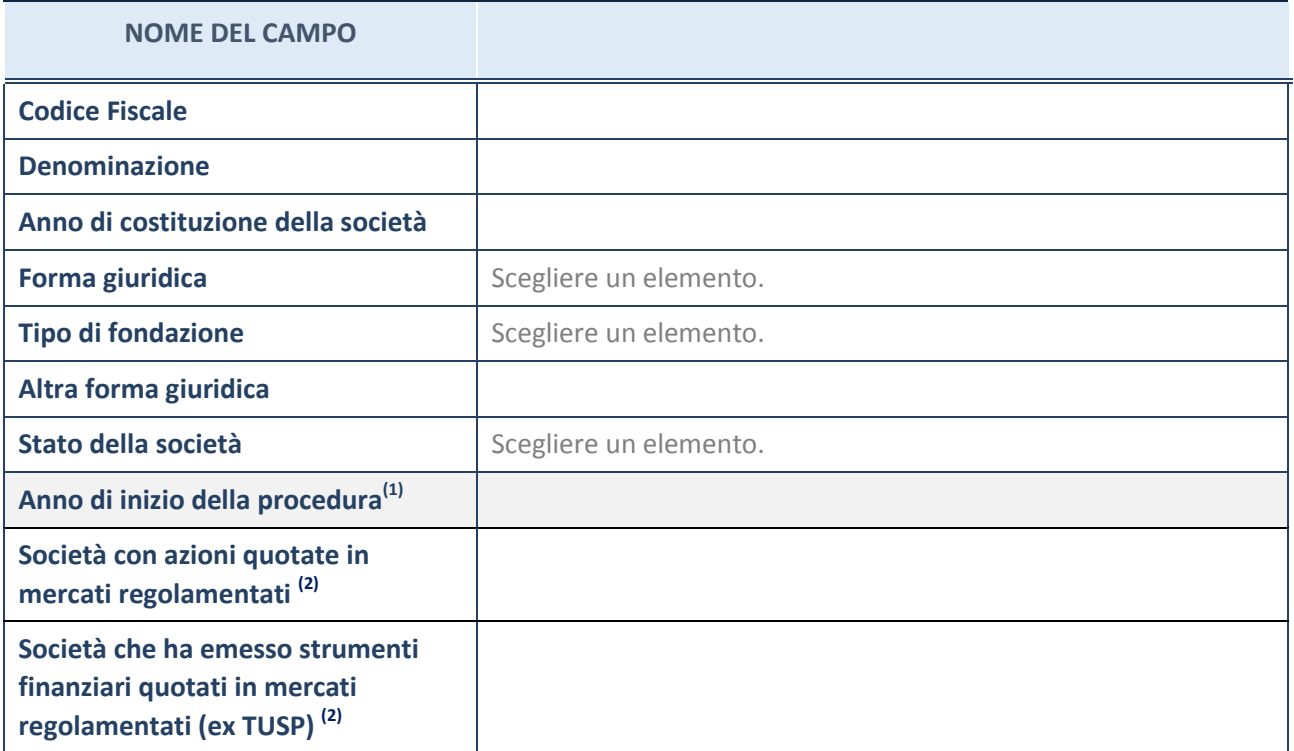

(1) Compilare il campo "Anno di inizio della procedura" solo se nel campo "Stato della società" è stato selezionato un elemento diverso da "La società è attiva".

(2) Le società emittenti azioni o strumenti finanziari in mercati regolamentati nell'applicativo sono individuate mediante elenchi ufficiali.

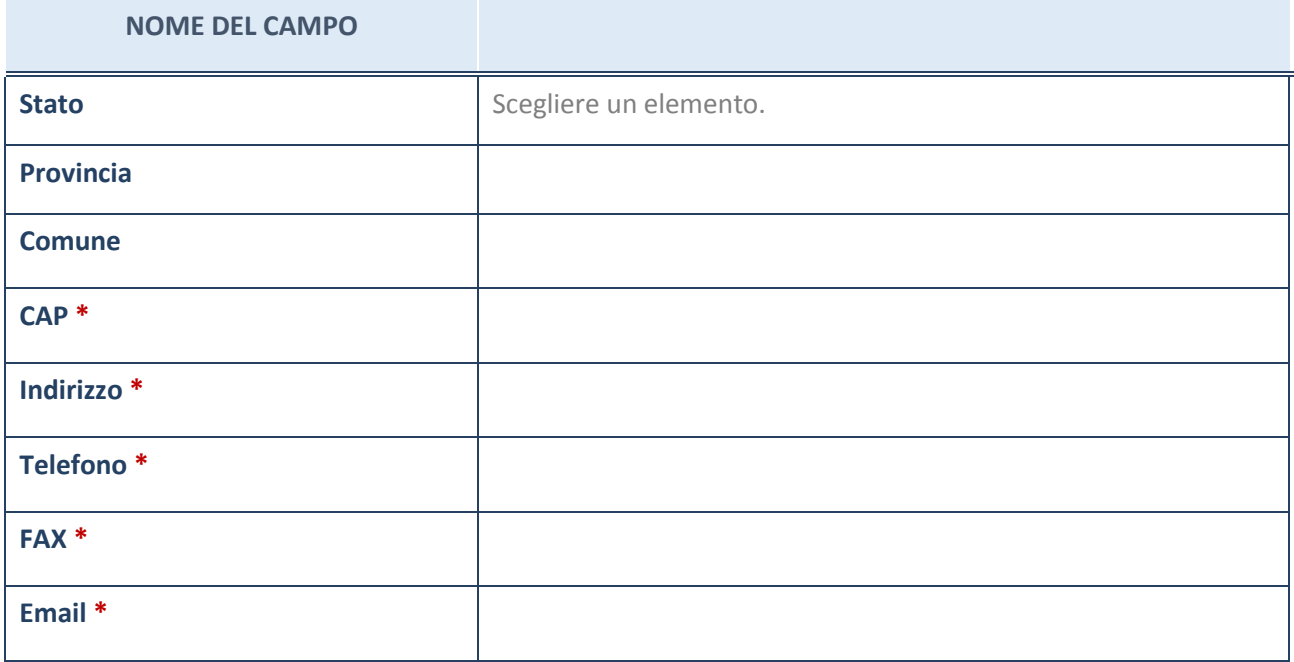

**\***campo con compilazione facoltativa

#### **SETTORE DI ATTIVITÀ DELLA PARTECIPATA**

La lista dei codici Ateco è disponibile al link *[http://www.istat.it/it/strumenti/definizioni-e](http://www.istat.it/it/strumenti/definizioni-e-classificazioni/ateco-2007)[classificazioni/ateco-2007](http://www.istat.it/it/strumenti/definizioni-e-classificazioni/ateco-2007)*

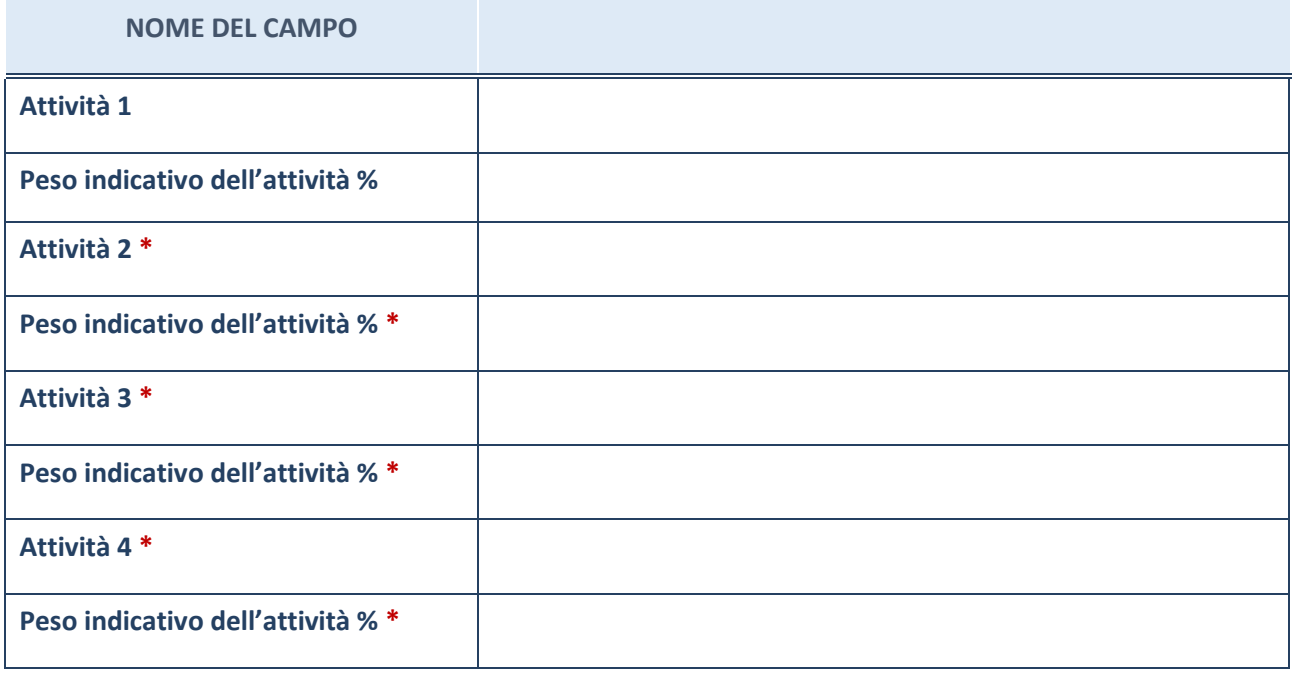

**\***campo con compilazione facoltativa

#### **AFFIDAMENTI**

**ATTENZIONE:** La sezione deve essere compilata solamente se la partecipata svolge uno o più servizi nei confronti dell'Amministrazione dichiarante

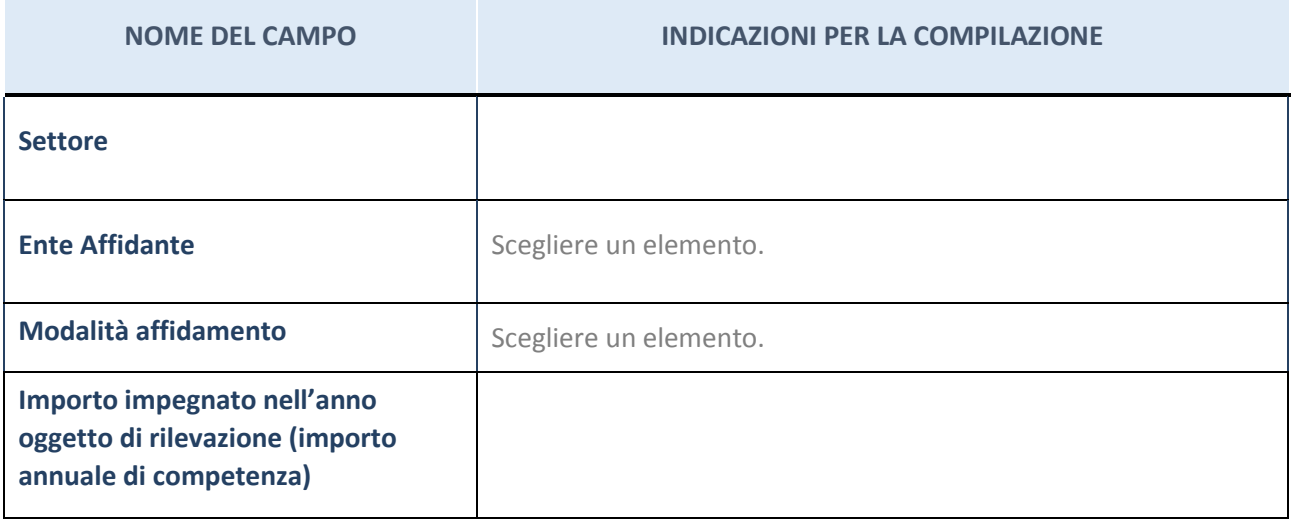

#### **DATI SINTETICI DI BILANCIO DELLA PARTECIPATA**

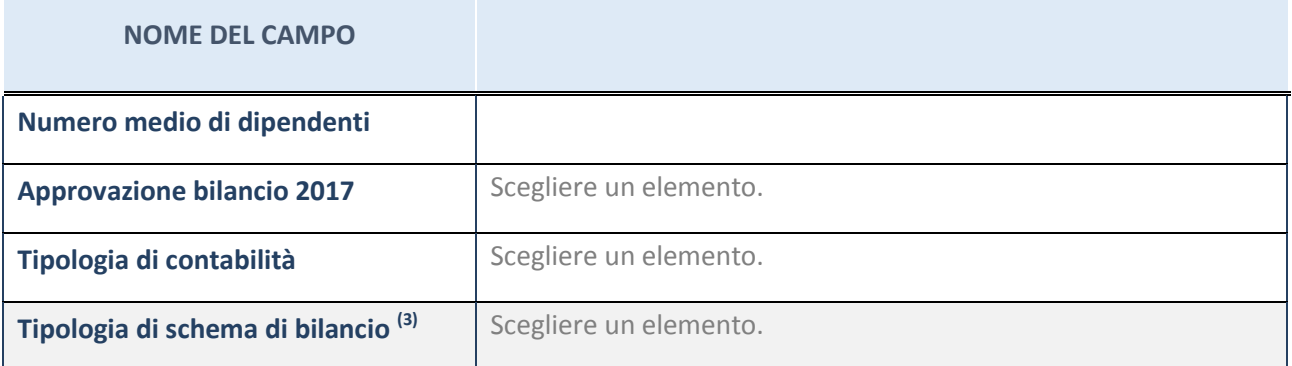

(3) Compilare il campo "Tipologia di schema di bilancio" solo se nel campo precedente è stato selezionato "Contabilità economico-patrimoniale".

Compilare l'appropriata sotto-sezione in base alla tipologia di contabilità adottata ("*Contabilità economico patrimoniale*" o "*Contabilità finanziaria*").

Se lo schema di bilancio adottato è di tipo "*Bancario-assicurativo*" la sezione **non deve essere compilata** (né per il bilancio di esercizio né per quello consolidato).

**ATTENZIONE**: l'applicativo richiede la compilazione della sezione dati di bilancio (d'esercizio e consolidato) solo nel caso in cui la società non depositi presso il Registro Imprese il bilancio d'esercizio 2017 in formato elaborabile secondo lo standard XBRL.

#### **Contabilità economico-patrimoniale – bilancio d'esercizio**

Se la Tipologia di schema di bilancio adottata è "Codice Civile ex *art.2424 e seguenti",* compilare **tutti i campi** della sotto-sezione.

Se la Tipologia di schema di bilancio adottata è *"Principi contabili internazionali (IAS-IFRS*)" compilare **tutti i campi esclusi quelli contrassegnati dall'icona (X)** .

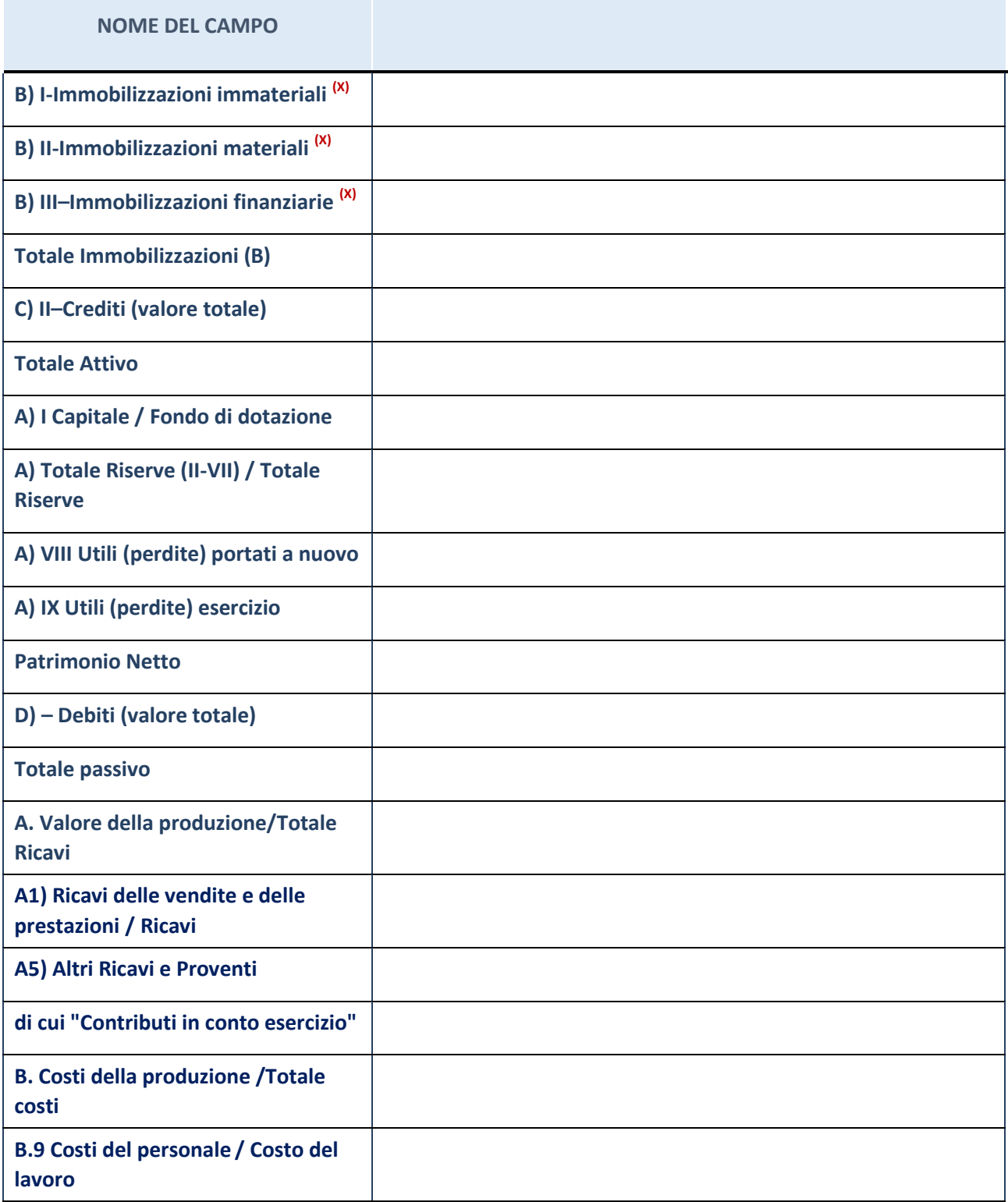

#### **Contabilità economico-patrimoniale – bilancio consolidato**

Se la Tipologia di schema di bilancio adottata è "Codice Civile ex *art.2424 e seguenti",* compilare **tutti i campi** della sotto-sezione.

Se la Tipologia di schema di bilancio adottata è *"Principi contabili internazionali (IAS-IFRS*)" compilare **tutti i campi esclusi quelli contrassegnati dall'icona (X)** .

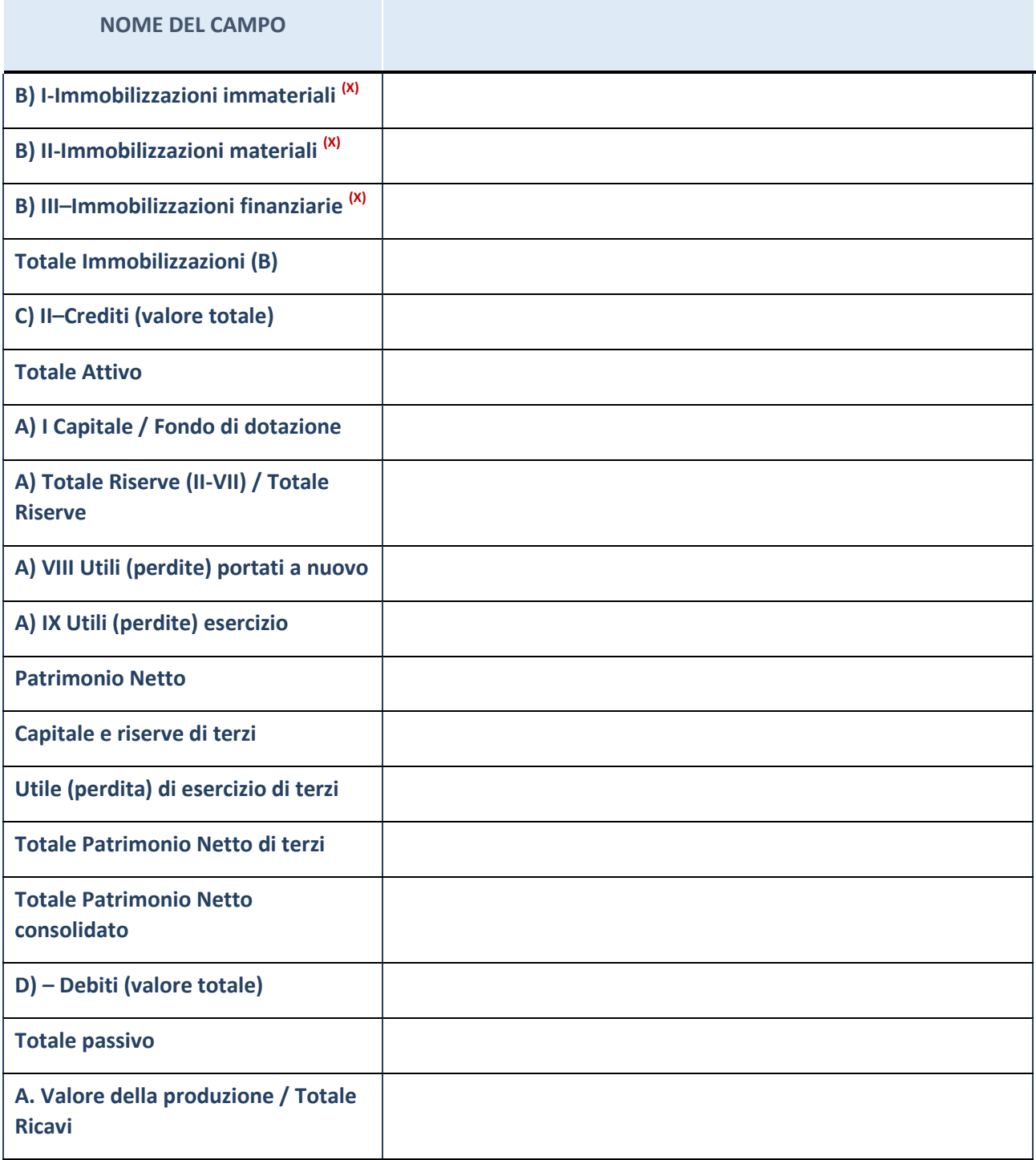

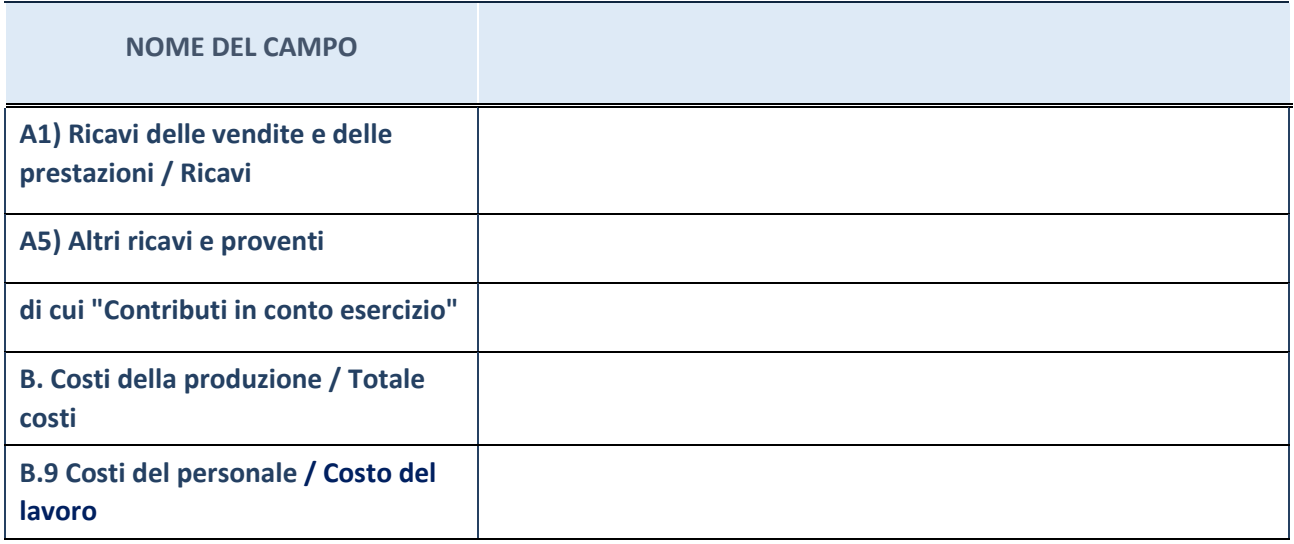

#### **Contabilità finanziaria**

#### **ATTENZIONE**: La sezione deve essere compilata solamente se la Partecipata adotta una contabilità finanziaria.

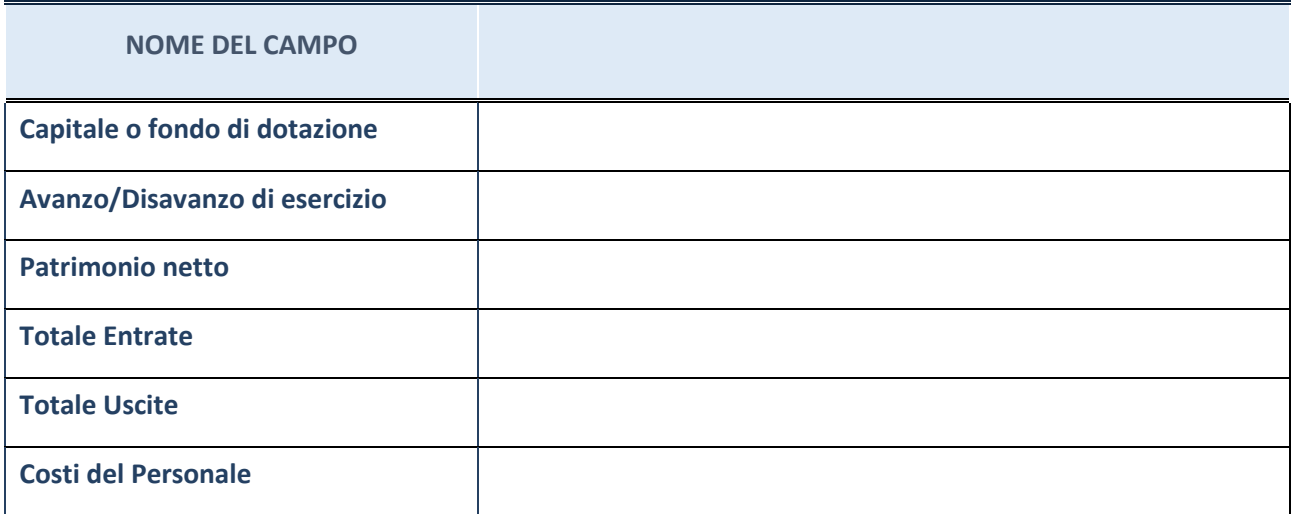

#### **QUOTA DI POSSESSO (quota diretta e/o indiretta)**

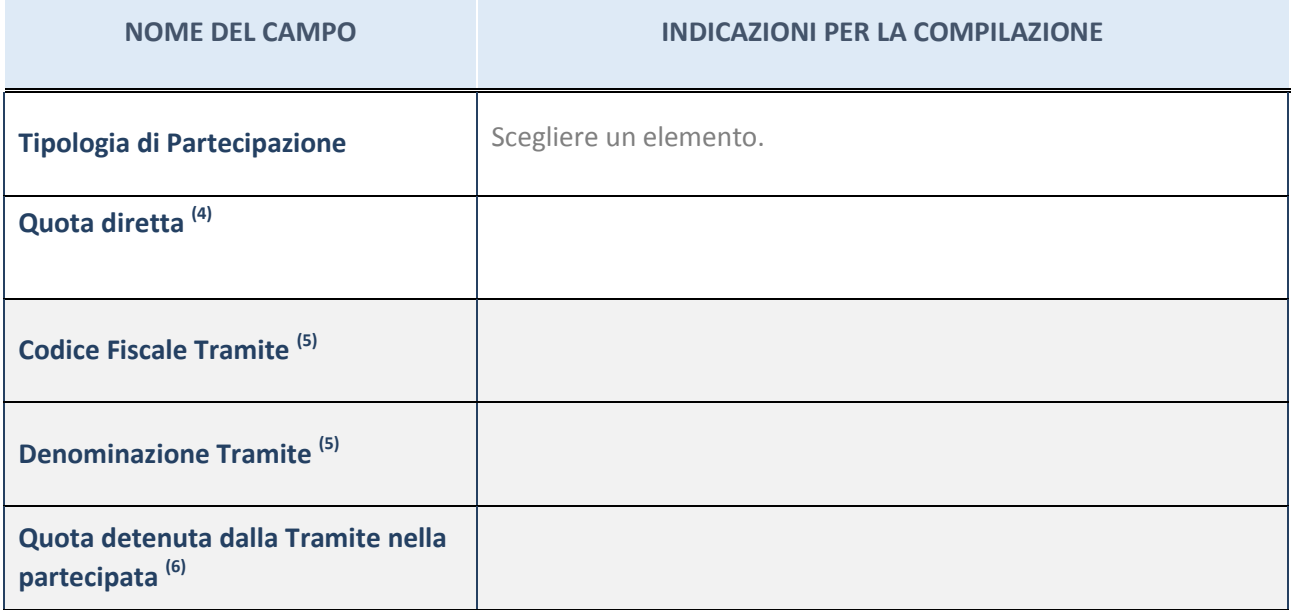

<sup>(4)</sup> Se la partecipazione è diretta o sia diretta che indiretta, inserire la quota detenuta direttamente dall'Amministrazione nella partecipata.

(5) Compilare se per "Tipologia di Partecipazione" è stato indicato "Partecipazione Indiretta" o "Partecipazione diretta e indiretta". Inserire CF e denominazione dell'ultima tramite attraverso la quale la partecipata è detenuta indirettamente dall'Amministrazione.

(6) Inserire la quota di partecipazione che la tramite detiene nella partecipata.

#### **QUOTA DI POSSESSO – TIPO DI CONTROLLO**

**ATTENZIONE**: compilare il campo "*Tipo di controllo*" se la partecipata è una Società, il campo "*Tipo di controllo (organismo)*" se la partecipata è un organismo**.** Non sono considerati "organismi" – a titolo esemplificativo - i soggetti che rientrano nel perimetro soggettivo del TUSP, come i consorzi e le aziende speciali di cui, rispettivamente all'art. 31 e all'art. 114 del TUEL, le associazioni, gli enti pubblici economici, gli enti pubblici non economici.

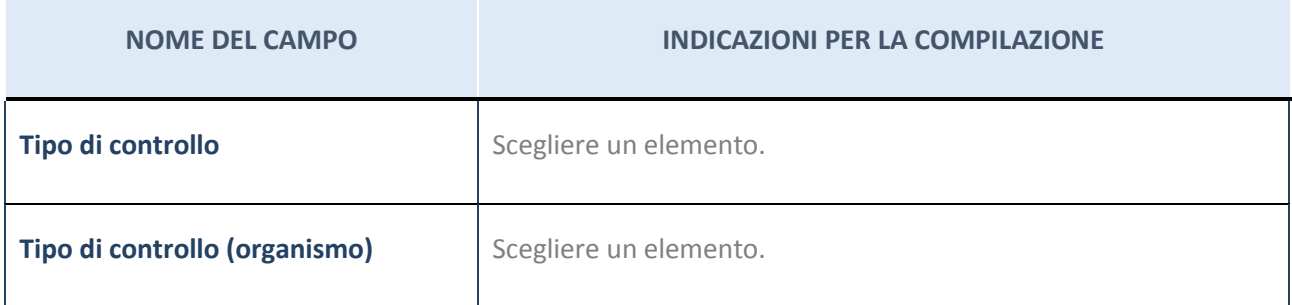

#### **DATI CONTABILI DERIVANTI DAL RAPPORTO DI PARTECIPAZIONE**

**ATTENZIONE:** La sezione deve essere compilata se l'Amministrazione detiene una quota di partecipazione diretta o indiretta nella società.

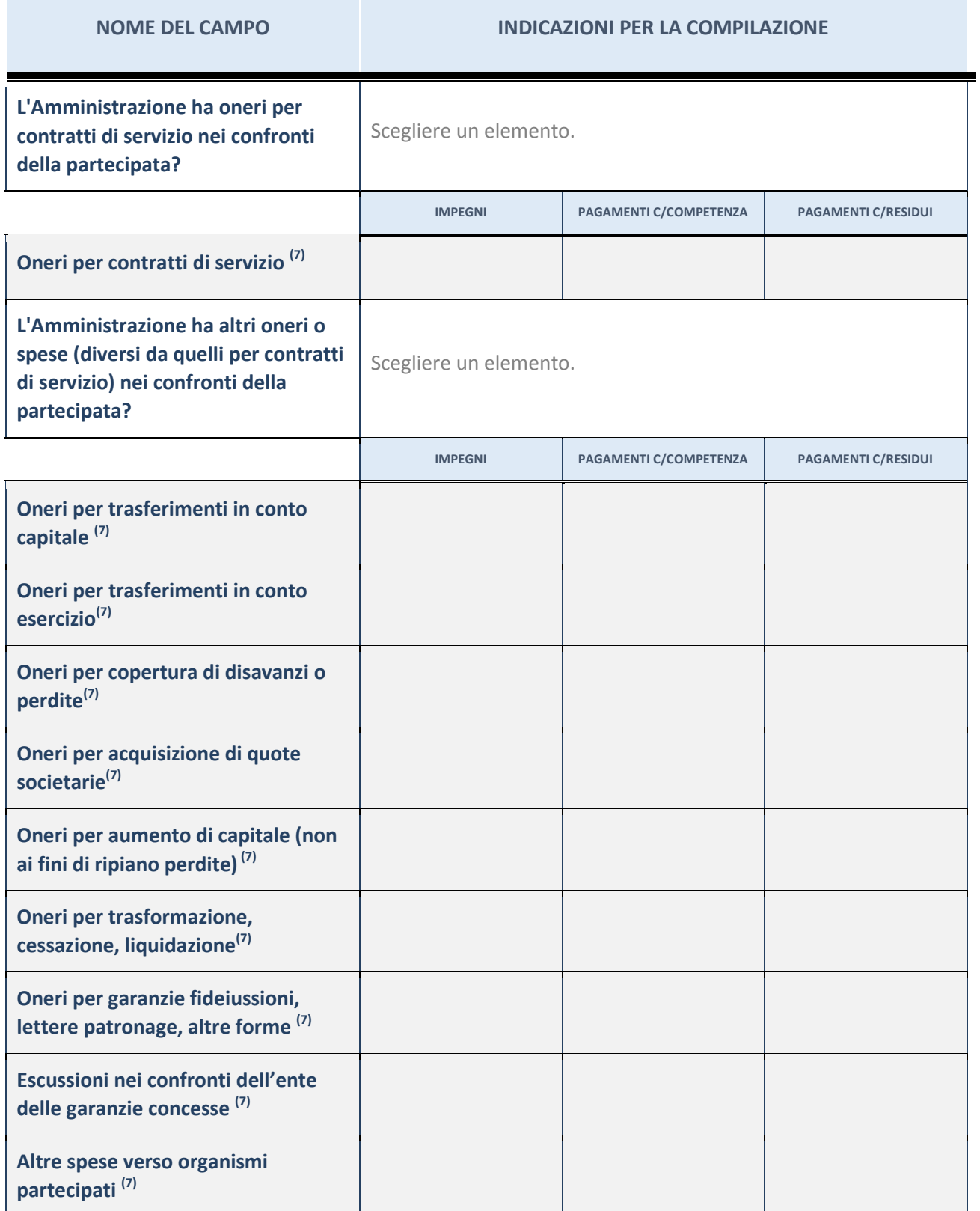

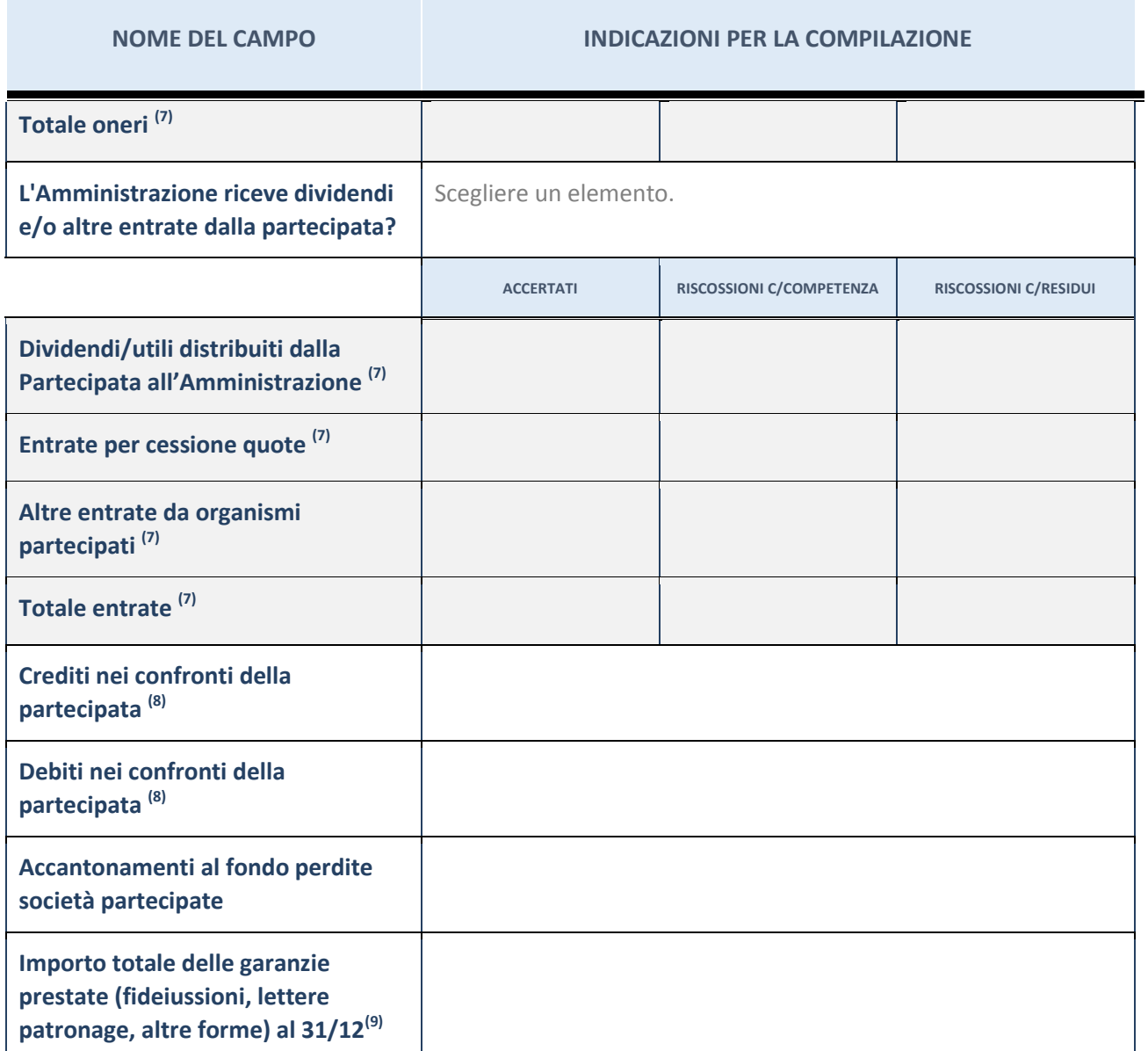

 $^{(7)}$  Compilare il campo se l'Amministrazione ha risposto "sì" alla domanda precedente.

<sup>(8)</sup> Indicare la somma dei residui in Conto Competenza e in Conto Residui.

<sup>(9)</sup> Indicare l'importo delle garanzie in essere al 31/12 (comprese quelle accese nell'esercizio).

## <span id="page-23-0"></span>ALLEGATO 2 – SCHEDA PER LA RILEVAZIONE DEI RAPPRESENTANTI DELLE AMMINISTRAZIONI PRESSO ORGANI DI GOVERNO, SOCIETA' ED ENTI

#### **DATI ANAGRAFICI DELLA PARTECIPATA**

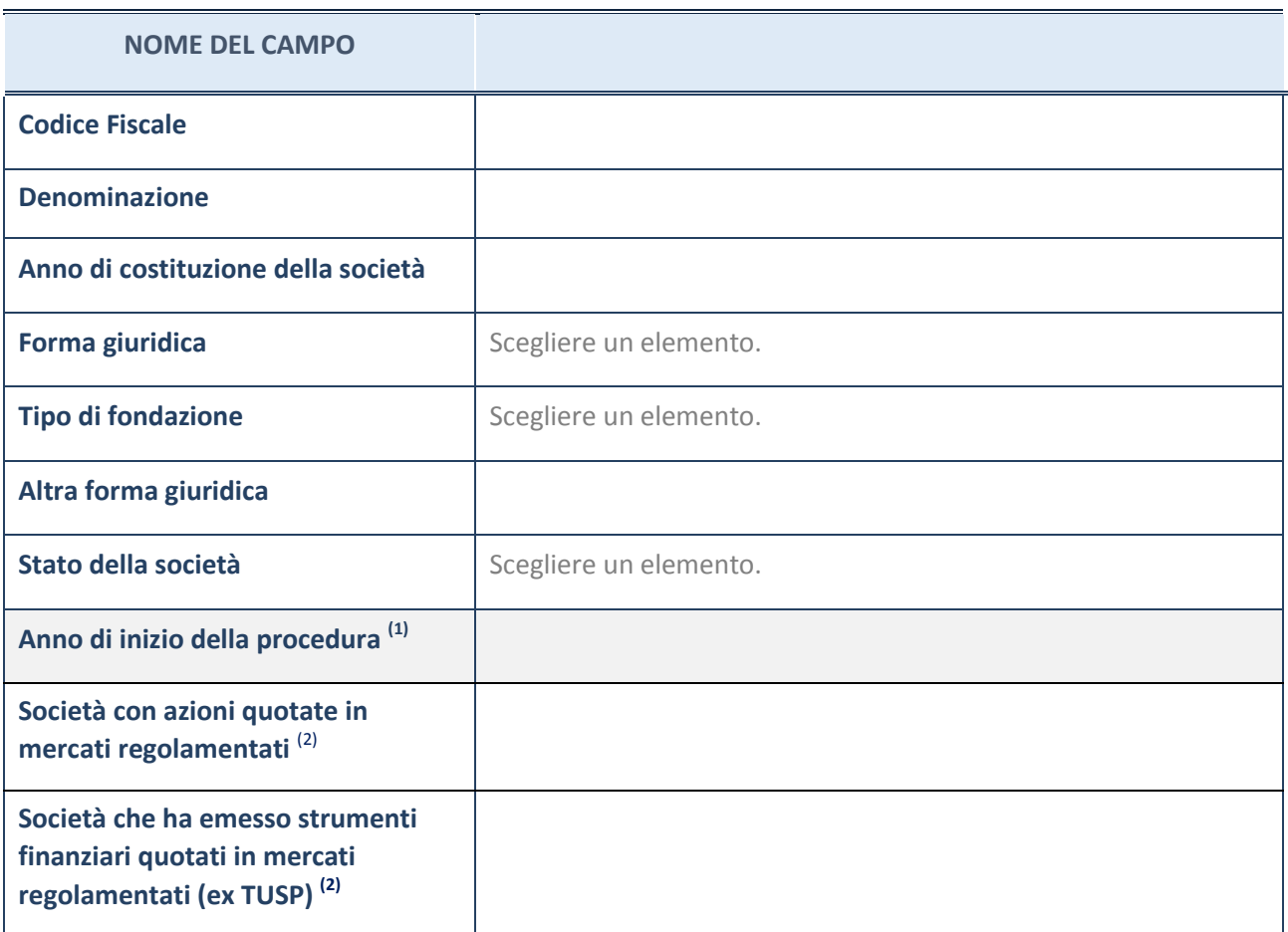

(1) Compilare il campo "Anno di inizio della procedura" solo se nel campo "Stato della società" è stato selezionato un elemento diverso da "La società è attiva".

(2) Le società emittenti azioni o strumenti finanziari in mercati regolamentati nell'applicativo sono individuate mediante elenchi ufficiali.

#### **SEDE LEGALE DELLA PARTECIPATA**

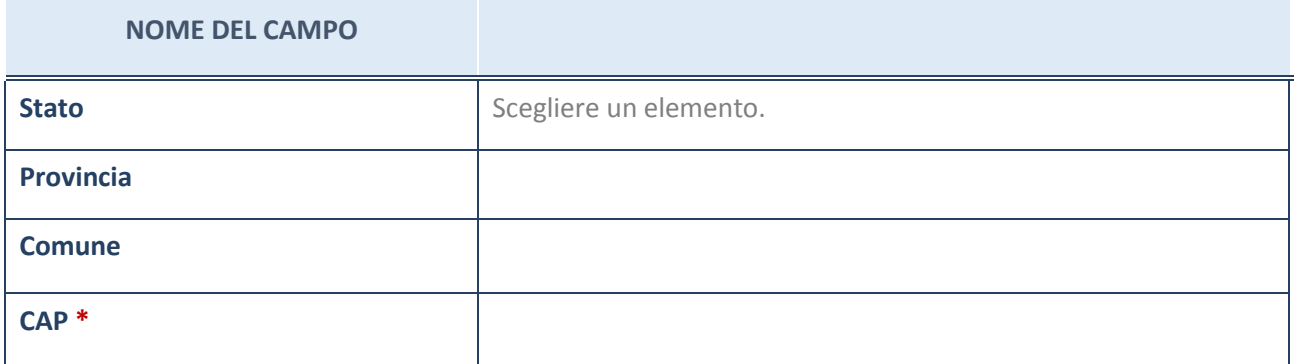

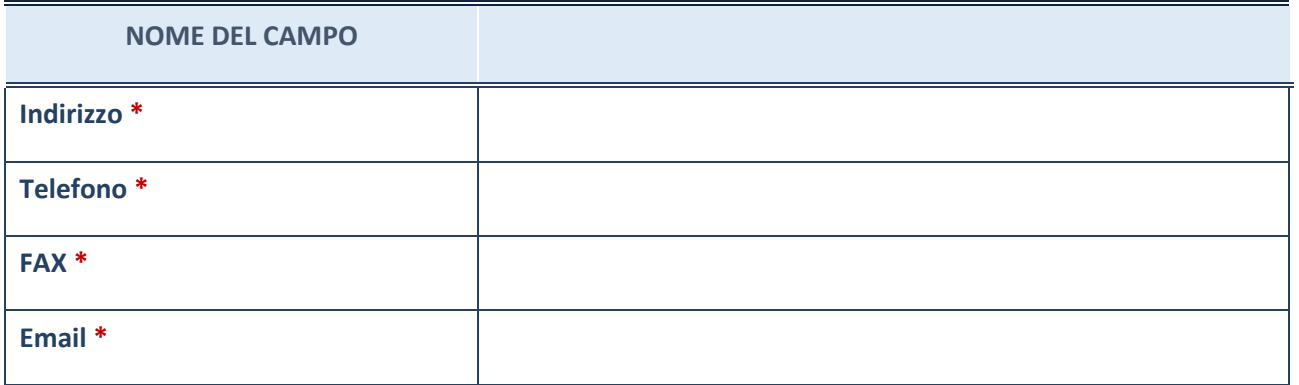

**\***campo con compilazione facoltativa

#### **SETTORE DI ATTIVITÀ DELLA PARTECIPATA**

La lista dei codici Ateco è disponibile al link *[http://www.istat.it/it/strumenti/definizioni-e](http://www.istat.it/it/strumenti/definizioni-e-classificazioni/ateco-2007)[classificazioni/ateco-2007](http://www.istat.it/it/strumenti/definizioni-e-classificazioni/ateco-2007)*

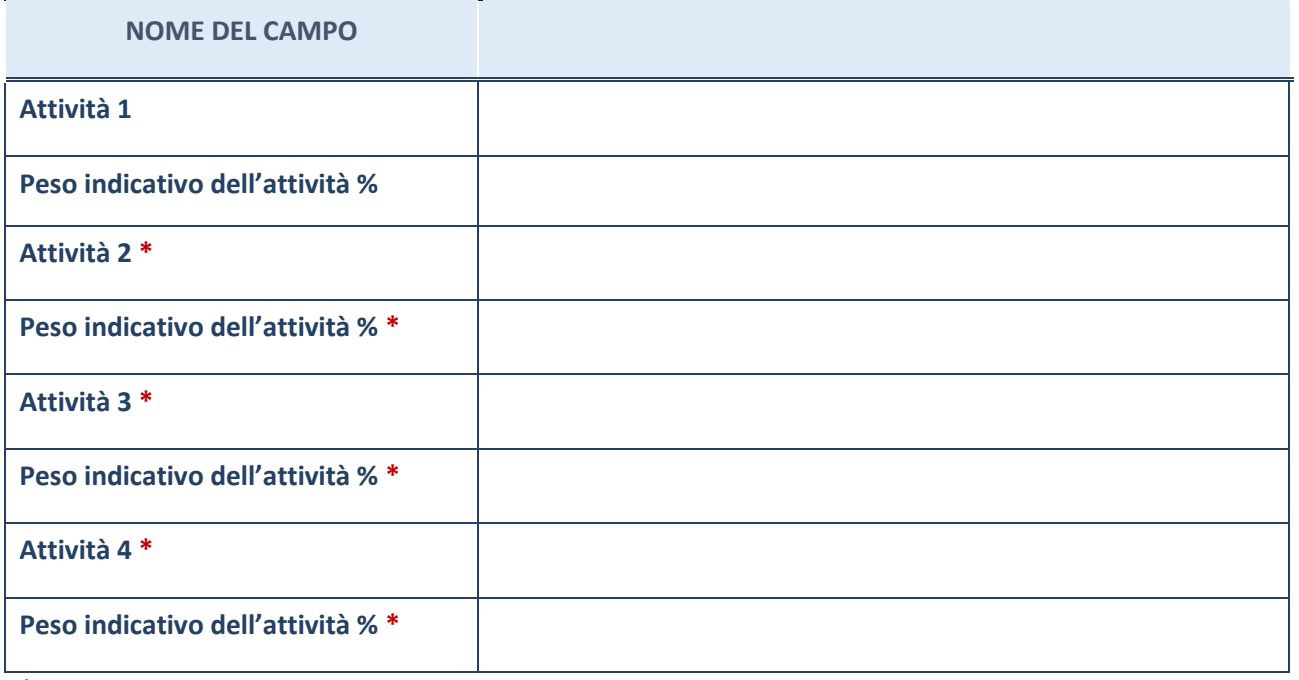

**\***campo con compilazione facoltativa

#### **RAPPRESENTANTI DELL'AMMINISTRAZIONE NEGLI ORGANI DI GOVERNO DELLA PARTECIPATA**

**ATTENZIONE:** Compilare una scheda per ogni rappresentante dell'Amministrazione nominato negli organi di governo della società o dell'ente.

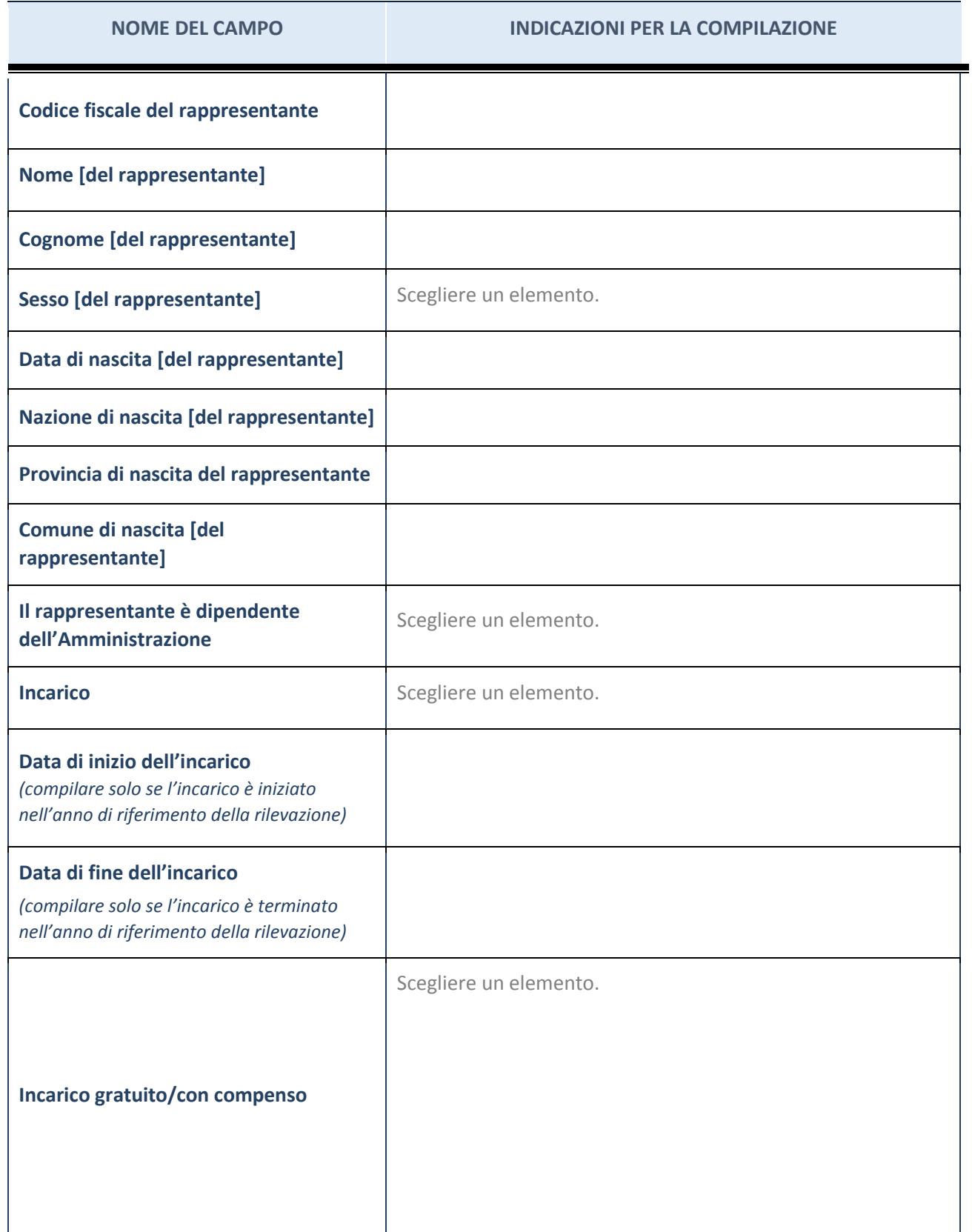

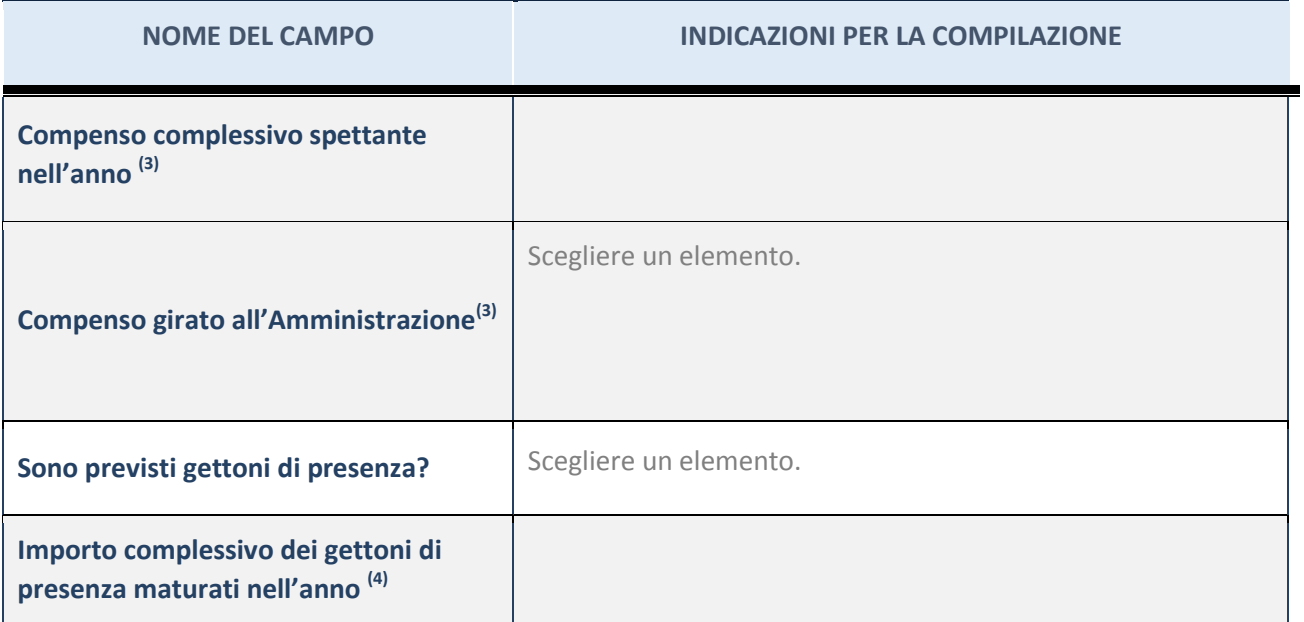

(3) Compilare se è stato indicato che l'incarico prevede un compenso.

 $(4)$  Compilare se nel campo "Sono previsti gettoni di presenza?" è stato selezionato "sì".

## <span id="page-27-0"></span>ALLEGATO 3 – ESEMPIO DI FORMATO DEL PROVVEDIMENTO

Il presente documento definisce:

- 1) il formato del provvedimento di razionalizzazione periodica adottato ai sensi dell'art.20, comma 1, del TUSP, che le pubbliche amministrazioni possono utilizzare per rendere il citato provvedimento completo e di agevole comprensione;
- 2) lo standard del *set* di informazioni riferibili alla singola società oggetto di analisi nel quadro degli adempimenti previsti dal TUSP.

#### Formato del provvedimento di razionalizzazione periodica

#### 1. Introduzione

Nella parte introduttiva del provvedimento, si invitano le Amministrazioni a riportare la rappresentazione grafica della struttura delle società partecipate direttamente e indirettamente (di cui si riporta un esempio).

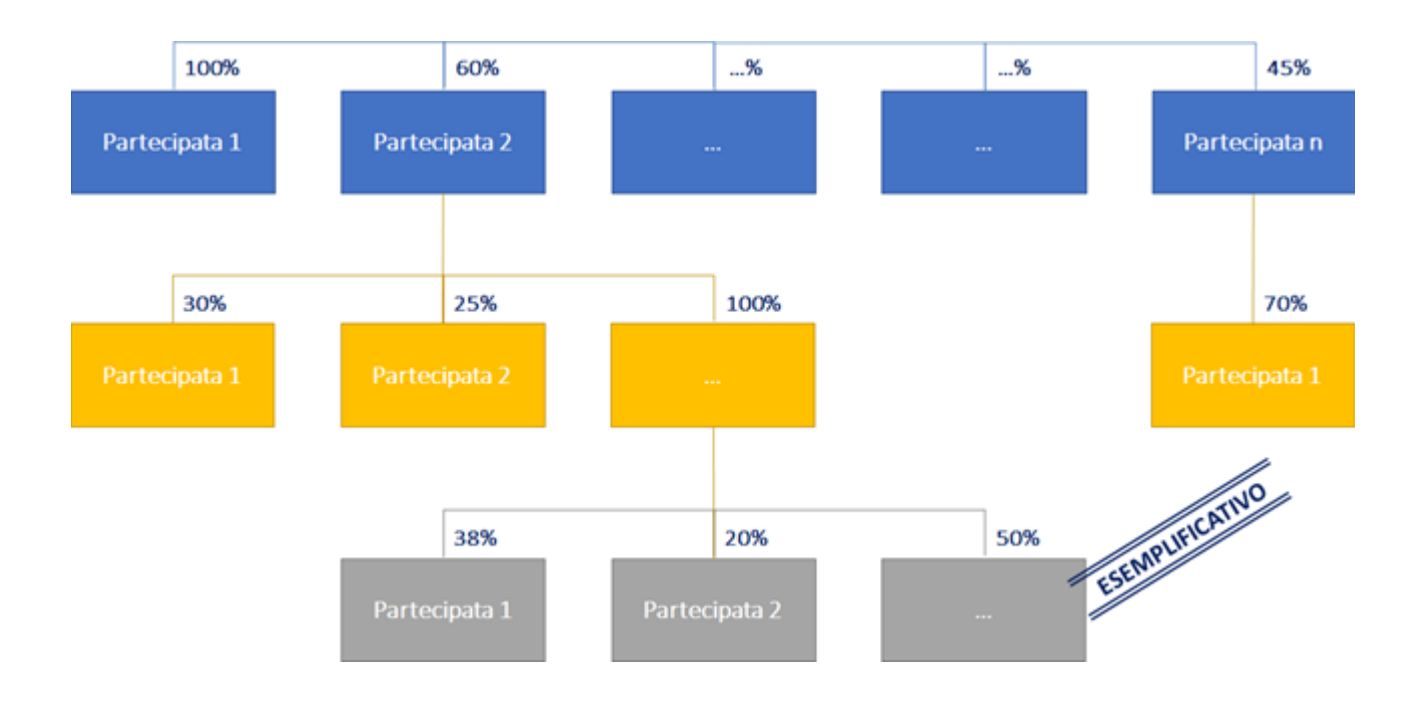

#### 2. Ricognizione delle partecipazioni societarie possedute direttamente o indirettamente

In questa sezione si suggerisce di riportare una tabella riepilogativa di tutte le partecipazioni detenute direttamente e tabelle riepilogative delle partecipazioni detenute indirettamente attraverso ciascuna tramite (si vedano le tabelle riportate di seguito a titolo esemplificativo).

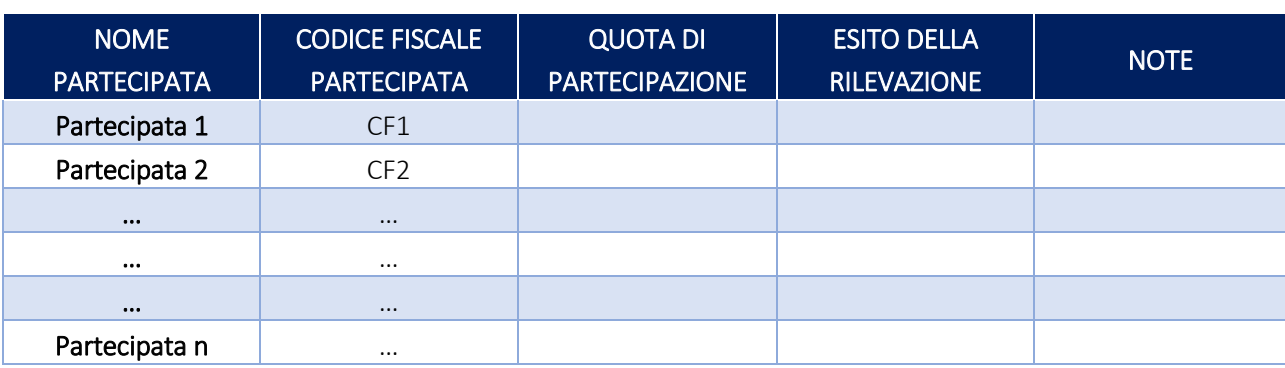

#### Partecipazioni dirette

#### Partecipazioni indirette detenute attraverso: *(specificare la "tramite").*

#### *Ripetere la tabella per ciascuna "tramite".*

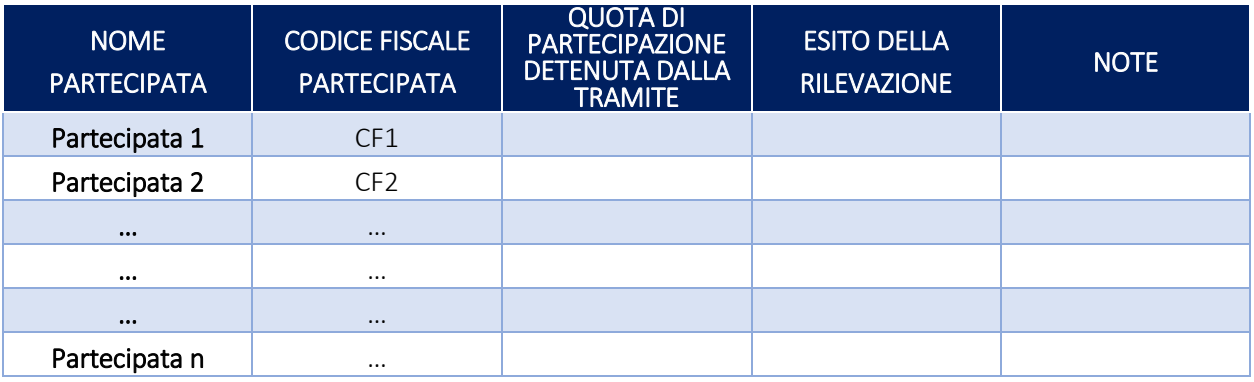

#### 3. Informazioni di dettaglio sulle singole partecipazioni

Per ognuna delle partecipazioni inserite nelle tabelle riportate nel paragrafo precedente, si invita a compilare la seguente scheda di dettaglio.

#### 1 Nome Partecipata 1 – CF Partecipata 1

#### *Scheda di dettaglio*  **DATI ANAGRAFICI DELLA PARTECIPATA**

## **NOME DEL CAMPO Codice Fiscale Denominazione Anno di costituzione della società Forma giuridica** Scegliere un elemento. **Tipo di fondazione Scegliere un elemento. Altra forma giuridica** Stato della società società se segliere un elemento. **Anno di inizio della procedura (1) Società con azioni quotate in mercati regolamentati (2)**

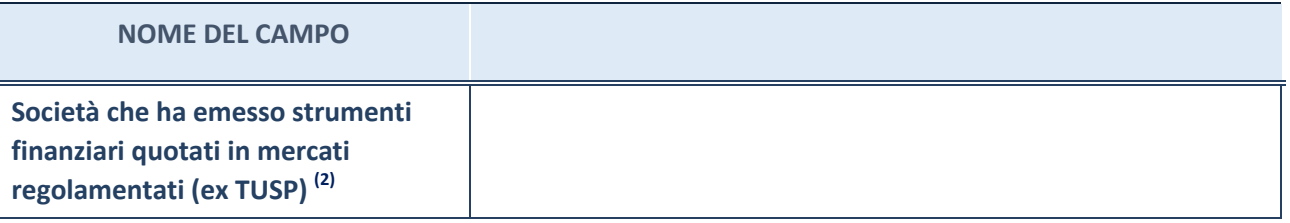

- (1) Compilare il campo "Anno di inizio della procedura" solo se nel campo "Stato della società" è stato selezionato un elemento diverso da "La società è attiva".
- (2) Le società emittenti azioni o strumenti finanziari in mercati regolamentati nell'applicativo sono individuate mediante elenchi ufficiali.

#### **Ulteriori informazioni relative ai campi della Sezione**

Nel presente riquadro:

- con riferimento allo "Stato della società", spiegare i motivi delle eventuali situazioni di inattività o sospensione, ovvero chiarire lo stato della procedura di liquidazione e la relativa data di presumibile conclusione;
- con riferimento alle "Società con azioni quotate in mercati regolamentati", indicare il mercato in cui le azioni della società sono quotate;
- con riferimento alla "Società che ha emesso strumenti finanziari quotati in mercati regolamentati", descrivere gli strumenti e indicare il mercato in cui sono quotati.

#### **SEDE LEGALE DELLA PARTECIPATA**

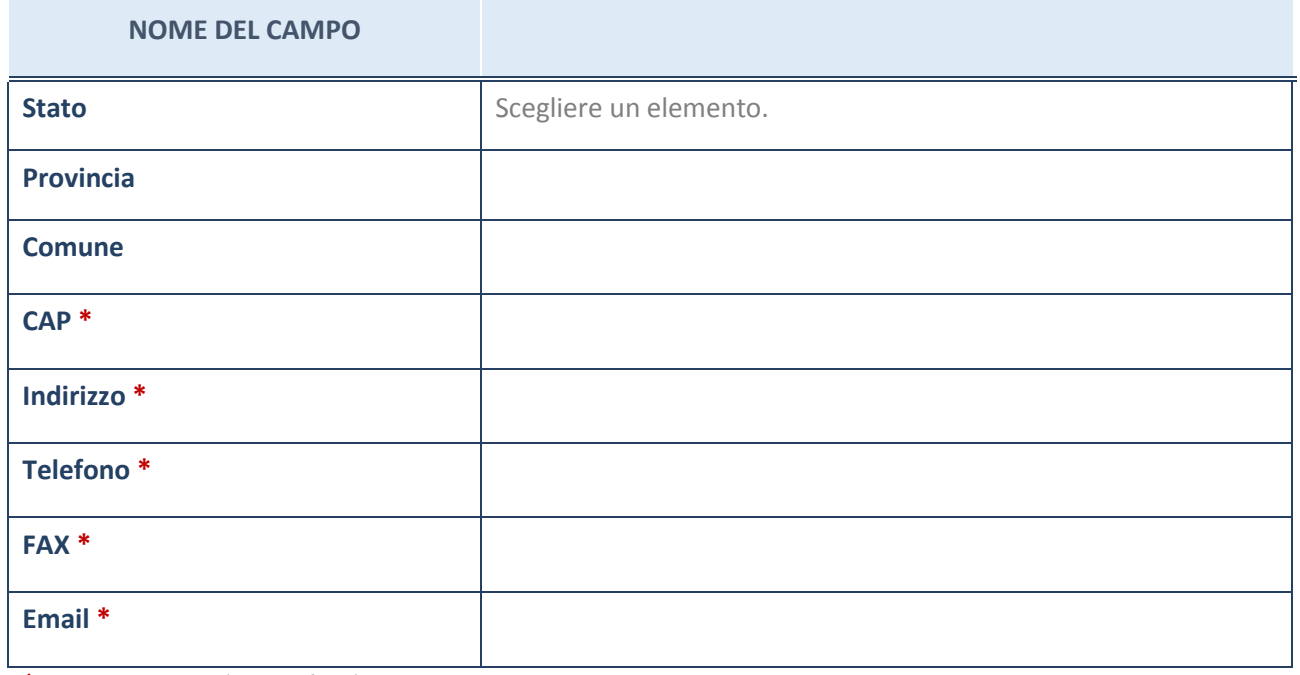

\*campo con compilazione facoltativa

#### **SETTORE DI ATTIVITÀ DELLA PARTECIPATA**

La lista dei codici Ateco è disponibile al link *[http://www.istat.it/it/strumenti/definizioni-e](http://www.istat.it/it/strumenti/definizioni-e-classificazioni/ateco-2007)[classificazioni/ateco-2007](http://www.istat.it/it/strumenti/definizioni-e-classificazioni/ateco-2007)*

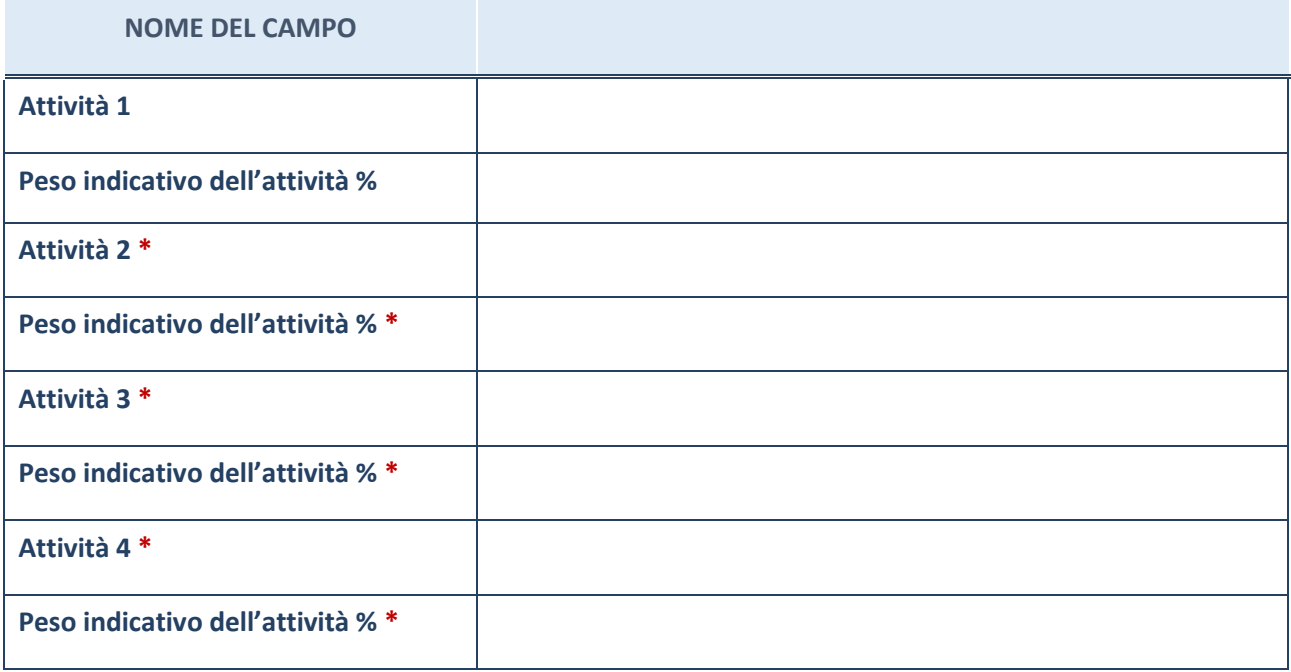

\*campo con compilazione facoltativa

#### **ULTERIORI INFORMAZIONI SULLA PARTECIPATA**

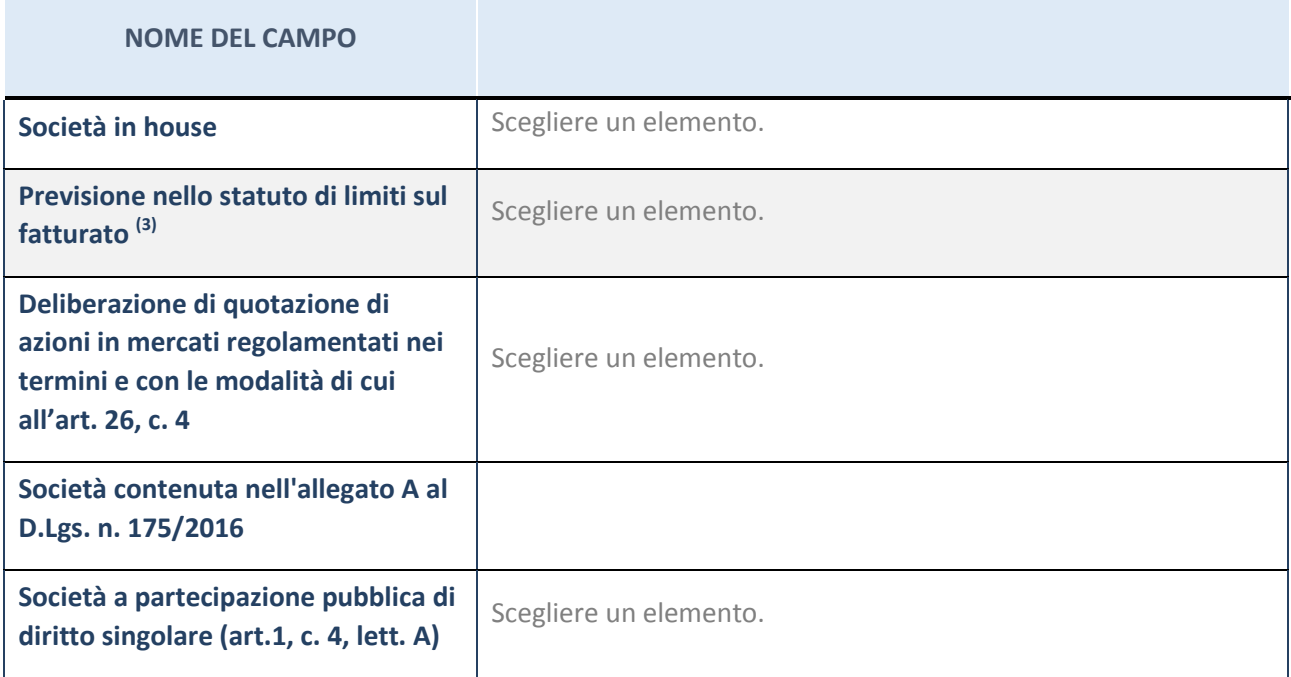

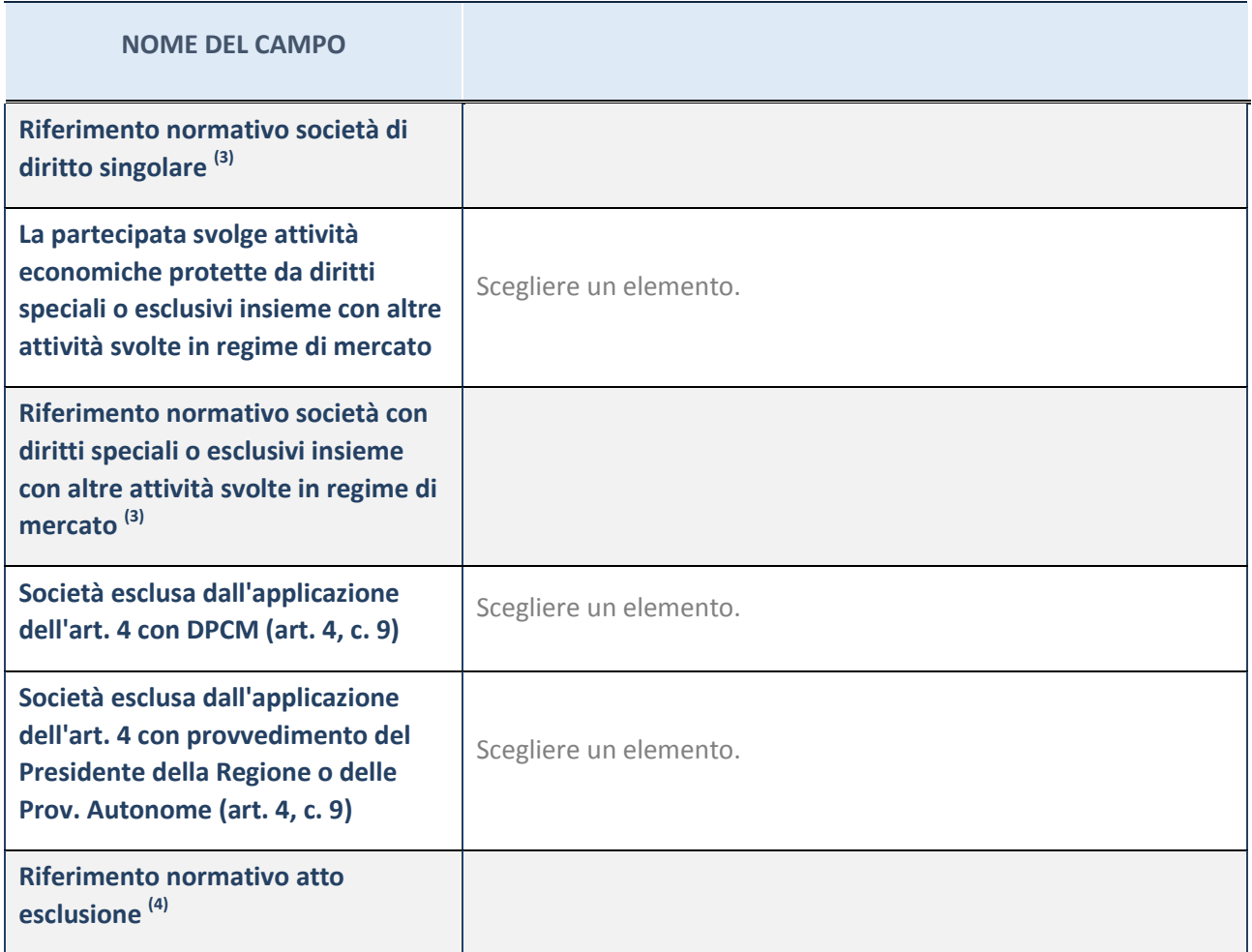

(3) Compilare il campo solo se nel campo precedente è stato scelto "sì"

(4) Compilare il campo solo se in uno dei campi precedenti è stato scelto "sì"

#### **Ulteriori informazioni relative ai campi della Sezione**

Nel presente riquadro: -

con riferimento a "Riferimento normativo società di diritto singolare", evidenziare le norme di diritto singolare che regolano la società e la loro vigenza anche a seguito della emanazione del TUSP.

#### **DATI DI BILANCIO PER LA VERIFICA TUSP**

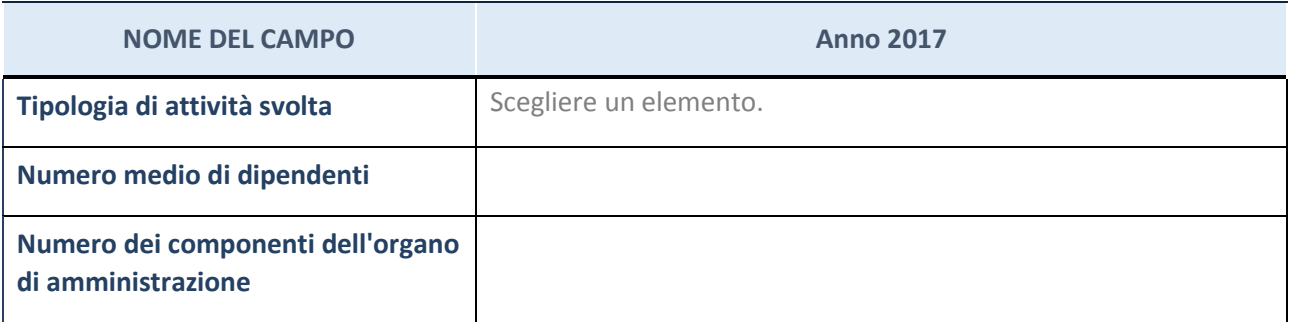

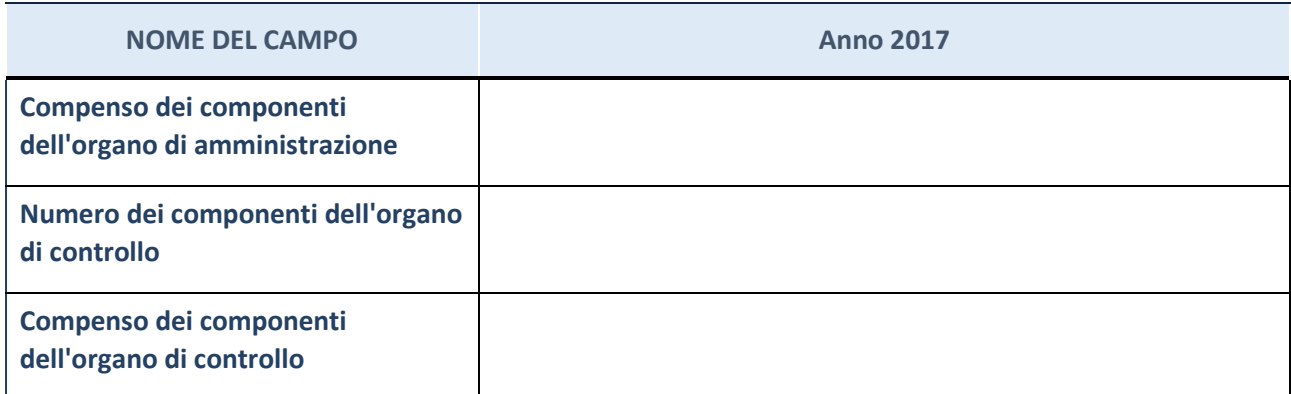

**ATTENZIONE**: l'applicativo richiede la compilazione della sezione dati di bilancio per la verifica del TUSP solo nel caso in cui la società non depositi presso il Registro Imprese il bilancio d'esercizio 2017 in formato elaborabile secondo lo standard XBRL.

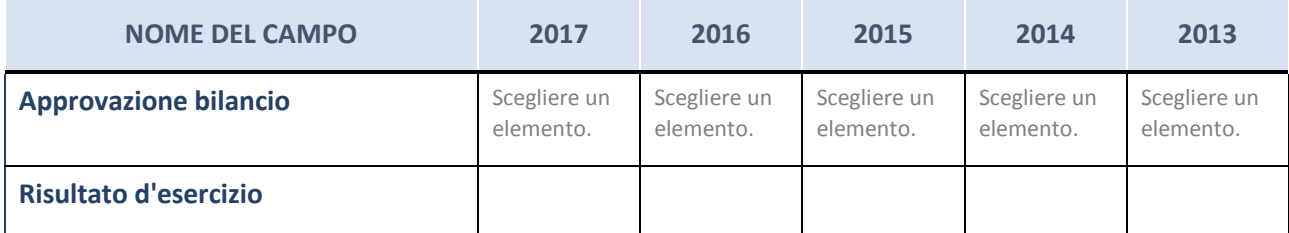

**ATTENZIONE:** l'Ente deve compilare, esclusivamente in base alla tipologia di attività svolta dalla partecipata e indicata nel campo precedente, una delle seguenti quattro sotto-sezioni di "DATI DI BILANCIO PER LA VERIFICA TUSP".

#### **Ulteriori informazioni relative ai campi della Sezione**

Nel presente riquadro:

- con riferimento al "Numero dei dipendenti", indicarne la numerosità per ciascuna tipologia di rapporto di lavoro, così come risultante dall'eventuale nota integrativa al bilancio d'esercizio; indicare il numero del personale distaccato dalla o presso la società partecipata;
- con riferimento al "Numero dei componenti dell'organo di amministrazione", indicare eventuali variazioni rispetto alla data del 31/12/2017, ovvero a data successiva; azioni di adeguamento del numero degli amministratori con riguardo all'art. 11 del TUSP;
- con riferimento ai "Compensi dei componenti dell'organo di amministrazione", indicare il compenso dei singoli amministratori e eventuali rimborsi spese, gettoni di presenza, ecc.;
- con riferimento alla "Approvazione bilancio" e "Risultato d'esercizio", inserire considerazioni in merito all'andamento della gestione della società.

#### **Attività produttive di beni e servizi o Distretti tecnologici**

Compilare la seguente sotto-sezione se la "*Tipologia di attività svolta*" dalla partecipata è: "*Attività produttive di beni e servizi*" o "*Attività di promozione e sviluppo di progetti di ricerca finanziati (Distretti tecnologici)*".

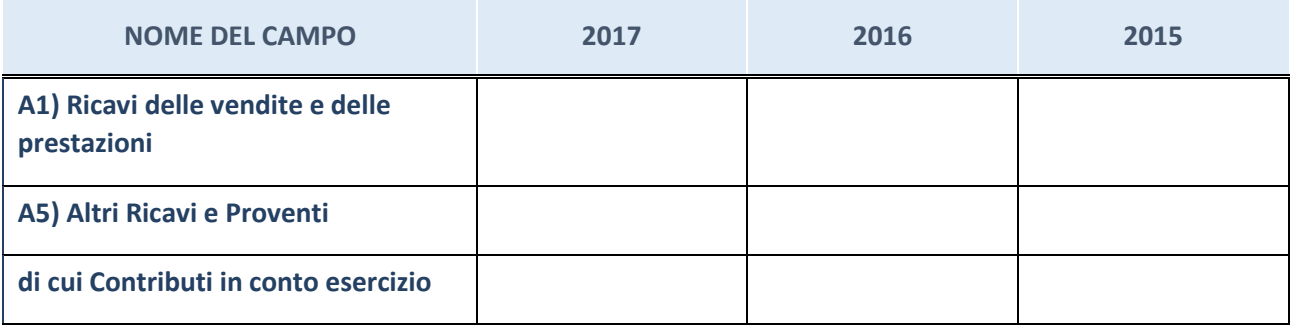

#### **Attività di Holding**

Compilare la seguente sotto-sezione se la "*Tipologia di attività svolta*" dalla partecipata è: "*Attività consistenti nell'assunzione di partecipazioni in società esercenti attività diverse da quella creditizia e finanziaria (Holding)".*

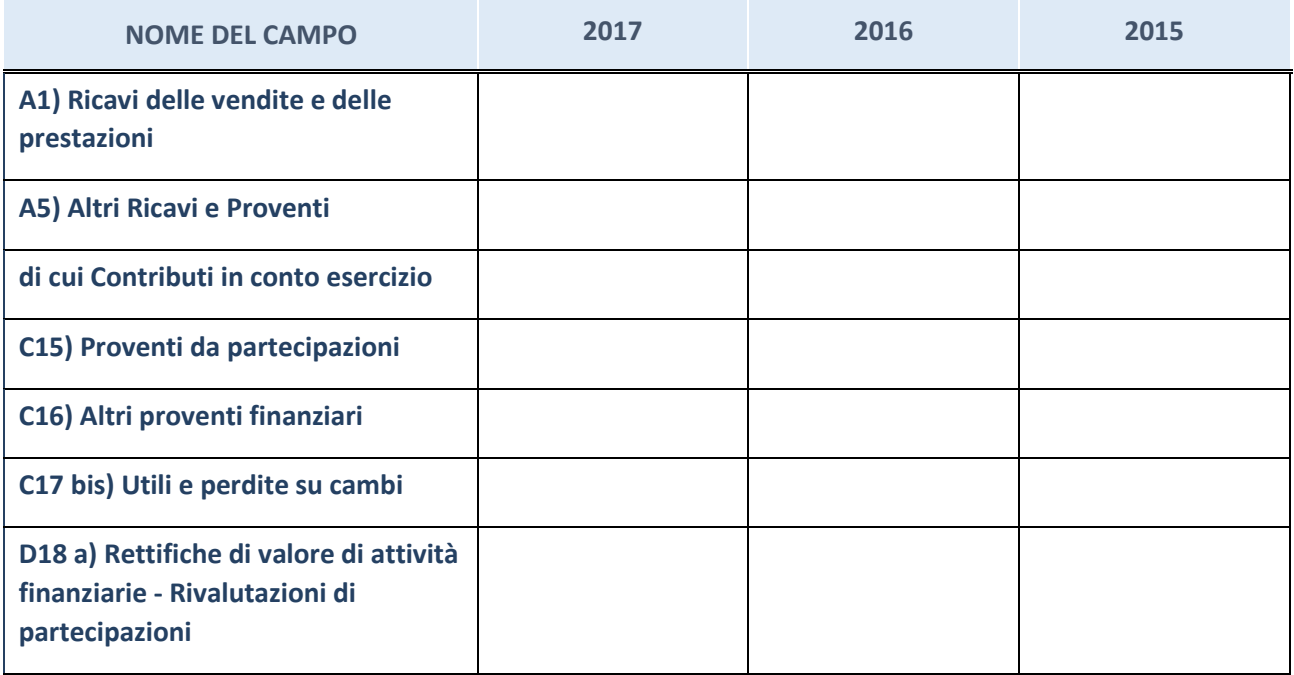

#### **Attività bancarie e finanziarie**

Compilare la seguente sotto-sezione se la "*Tipologia di attività svolta*" dalla partecipata è: "*Attività bancarie e finanziarie".*

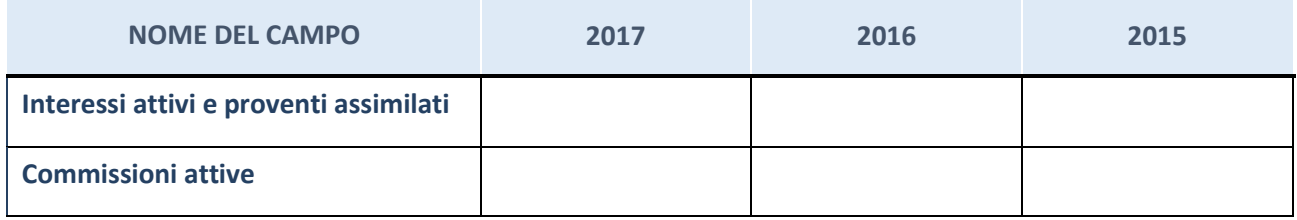

#### **Attività assicurative**

Compilare la seguente sotto-sezione se la "*Tipologia di attività svolta*" dalla partecipata è: "*Attività assicurative".*

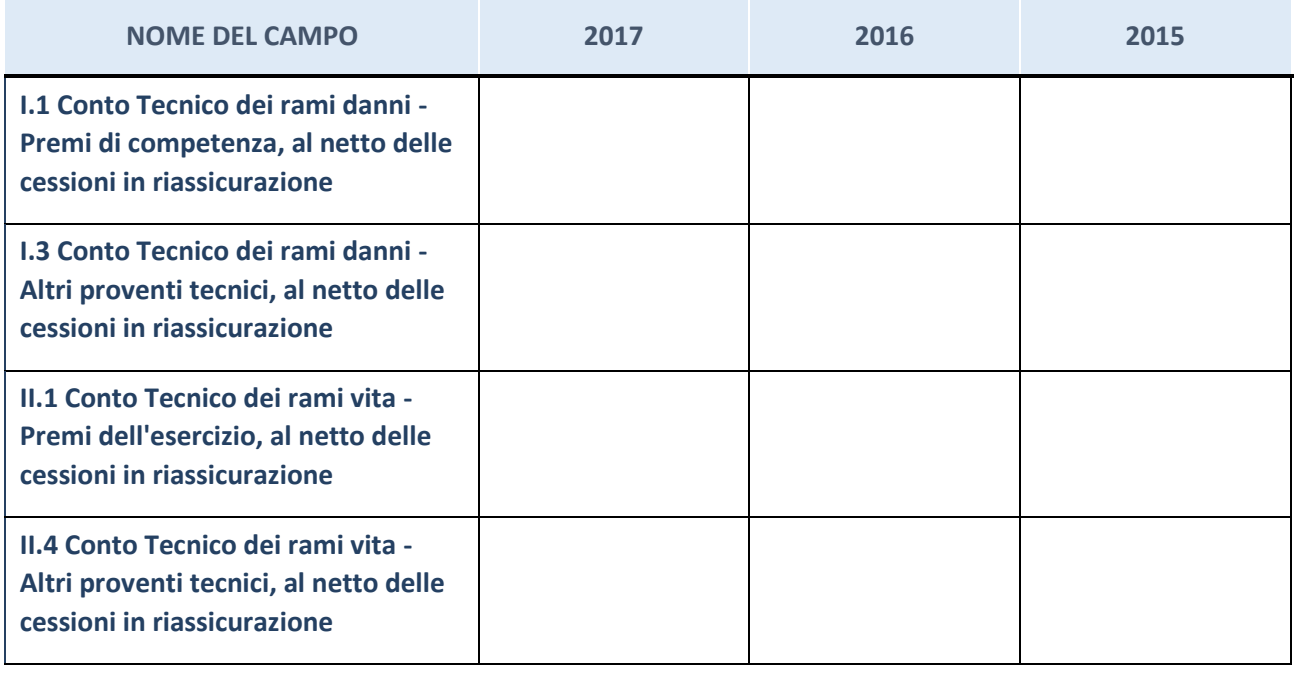

## **QUOTA DI POSSESSO (quota diretta e/o indiretta)**

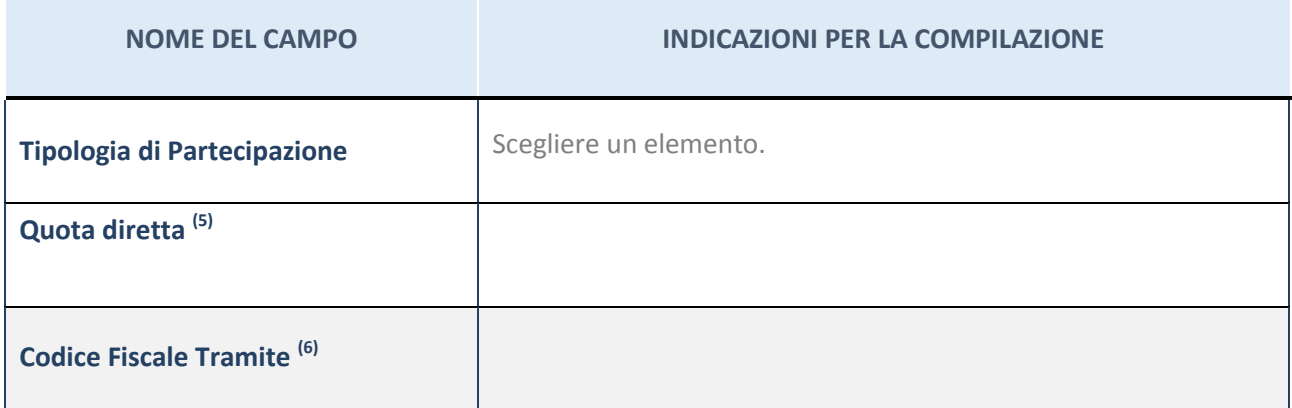

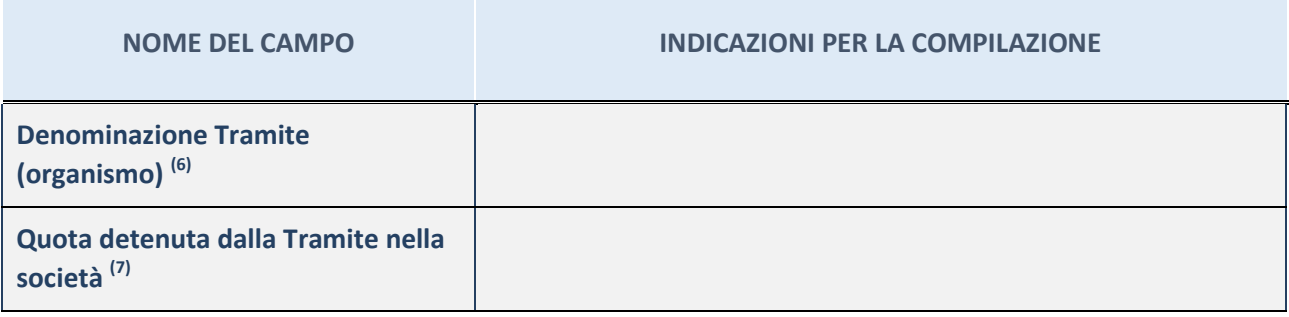

(5) Se la partecipazione è diretta o sia diretta che indiretta, inserire la quota detenuta direttamente dall'Amministrazione nella società.

(6) Compilare se per "Tipologia di Partecipazione" è stato indicato "Partecipazione Indiretta" o "Partecipazione diretta e indiretta". Inserire CF e denominazione dell'ultima tramite attraverso la quale la società è indirettamente partecipata dall'Amministrazione.

(7) Inserire la quota di partecipazione che la "tramite" detiene nella società.

#### **QUOTA DI POSSESSO – TIPO DI CONTROLLO**

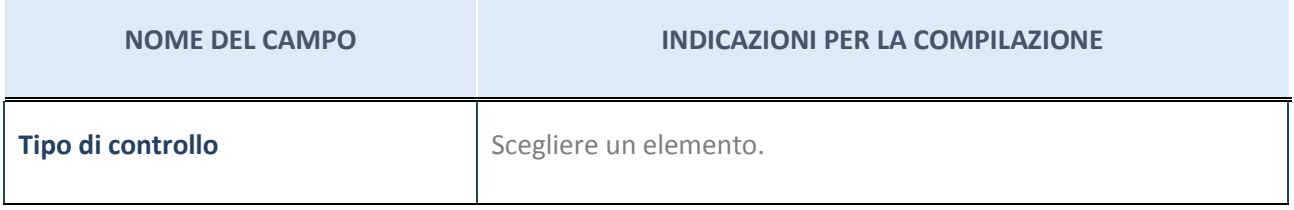

#### **Ulteriori informazioni relative ai campi della sezione**

Nel presente riquadro:

- con riferimento al "Tipo di controllo", se il controllo è indiretto indicare la "tramite" controllata/controllante; se il controllo sulla "tramite" è esercitato congiuntamente con altre amministrazioni, specificare le modalità di coordinamento tra i soci pubblici per l'esercizio del controllo.

#### **INFORMAZIONI ED ESITO PER LA RAZIONALIZZAZIONE**

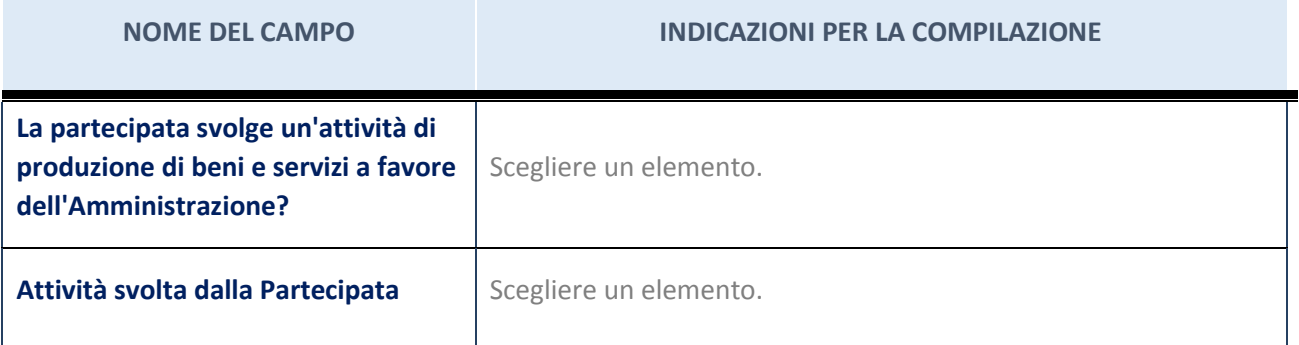

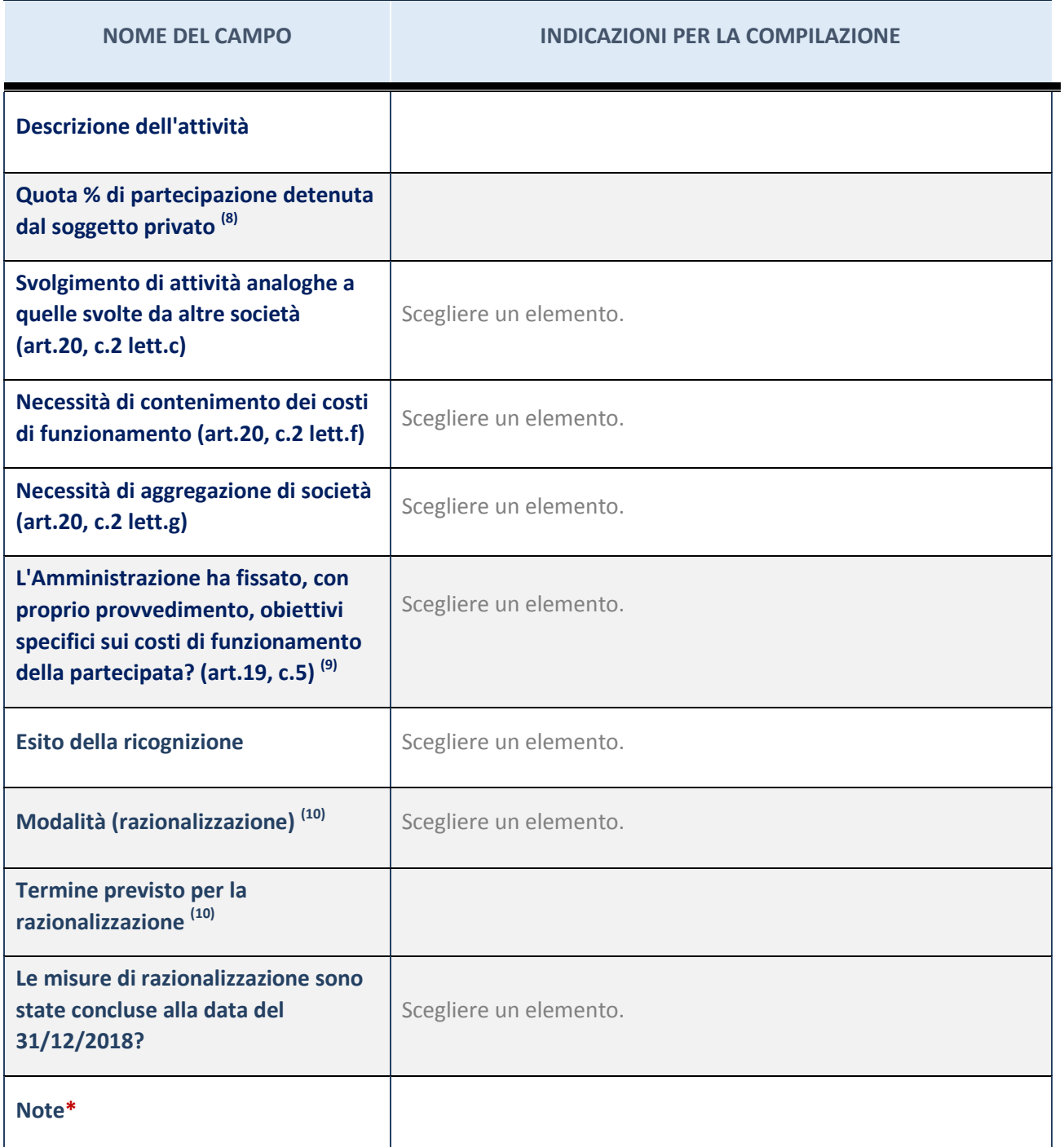

(8) Compilare il campo se "Attività svolta dalla Partecipata" precedentemente selezionata è "realizzazione e gestione di opera pubblica ovvero organizzazione e gestione di servizio di interesse generale tramite PPP (Art.4, c.2, lett.c)".

 $^{(9)}$  Compilare il campo se per "Tipo di controllo" è stato selezionato elemento diverso da "nessuno".

 $(10)$  Campo obbligatorio se per "Esito della ricognizione" è stato selezionato "Razionalizzazione".

\* Campo con compilazione facoltativa

#### **Ulteriori informazioni relative ai campi della Sezione**

Nel presente riquadro:

- con riferimento all' "Attività svolta dalla partecipata", indicare l'attività prevalente e se essa è svolta in favore dell'ente partecipante o della collettività di riferimento; in caso contrario, indicare altre entità beneficiarie di detta attività e le ragioni della originaria acquisizione e dell'eventuale mantenimento. Se la società gestisce partecipazioni, indicare eventuali servizi resi alle o ricevuti dalle partecipate, nonché attività operative svolte dalla holding;
- con riferimento allo "Svolgimento di attività analoghe a quelle svolte da altre società", indicare le attività oggetto di duplicazione e le altre società partecipate in esse coinvolte;
- con riferimento all'"Esito della ricognizione", indicare la motivazione di un esito eventualmente diverso da quello della ricognizione straordinaria;
- con riferimento alle "Modalità (razionalizzazione)", indicare le motivazioni di modalità eventualmente diverse da quelle della ricognizione straordinaria. Nel caso di liquidazione, indicare il termine previsto per la conclusione della relativa procedura;
- con riferimento al "Termine previsto per la razionalizzazione", indicare le motivazioni di un termine eventualmente diverso da quello della ricognizione straordinaria.